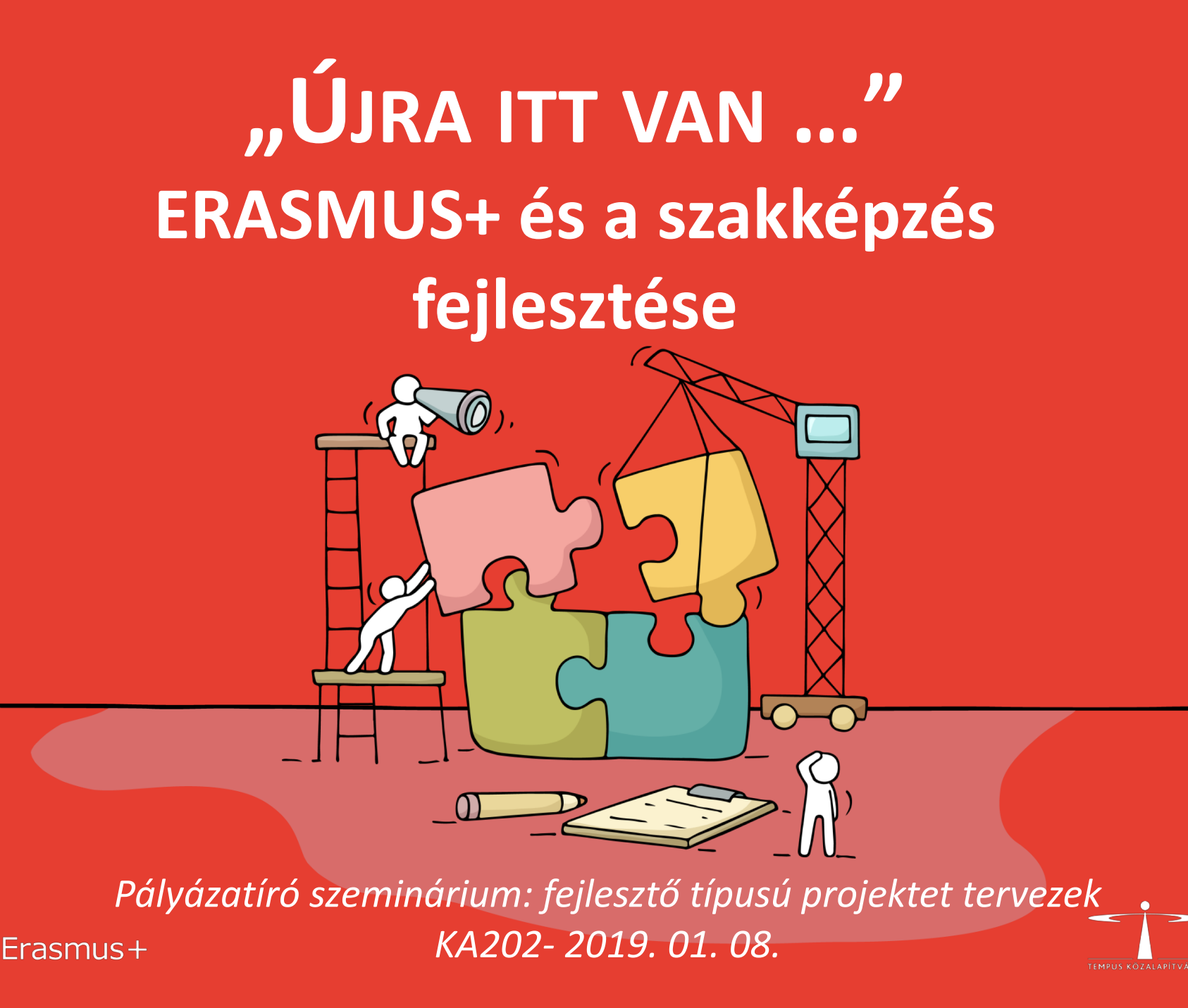

## **A pályázati űrlap – webForm: újdonságok**

Weboldal - nem letölthető!

EU-login

https://webgate.ec.europa.eu/erasmus[applications/screen/opportunities?opportunitiesBy=Field&id=VET](https://webgate.ec.europa.eu/erasmus-applications/screen/opportunities?opportunitiesBy=Field&id=VET) KA202!

Automatikus mentés

Megosztható megtekintése, szerkesztésre

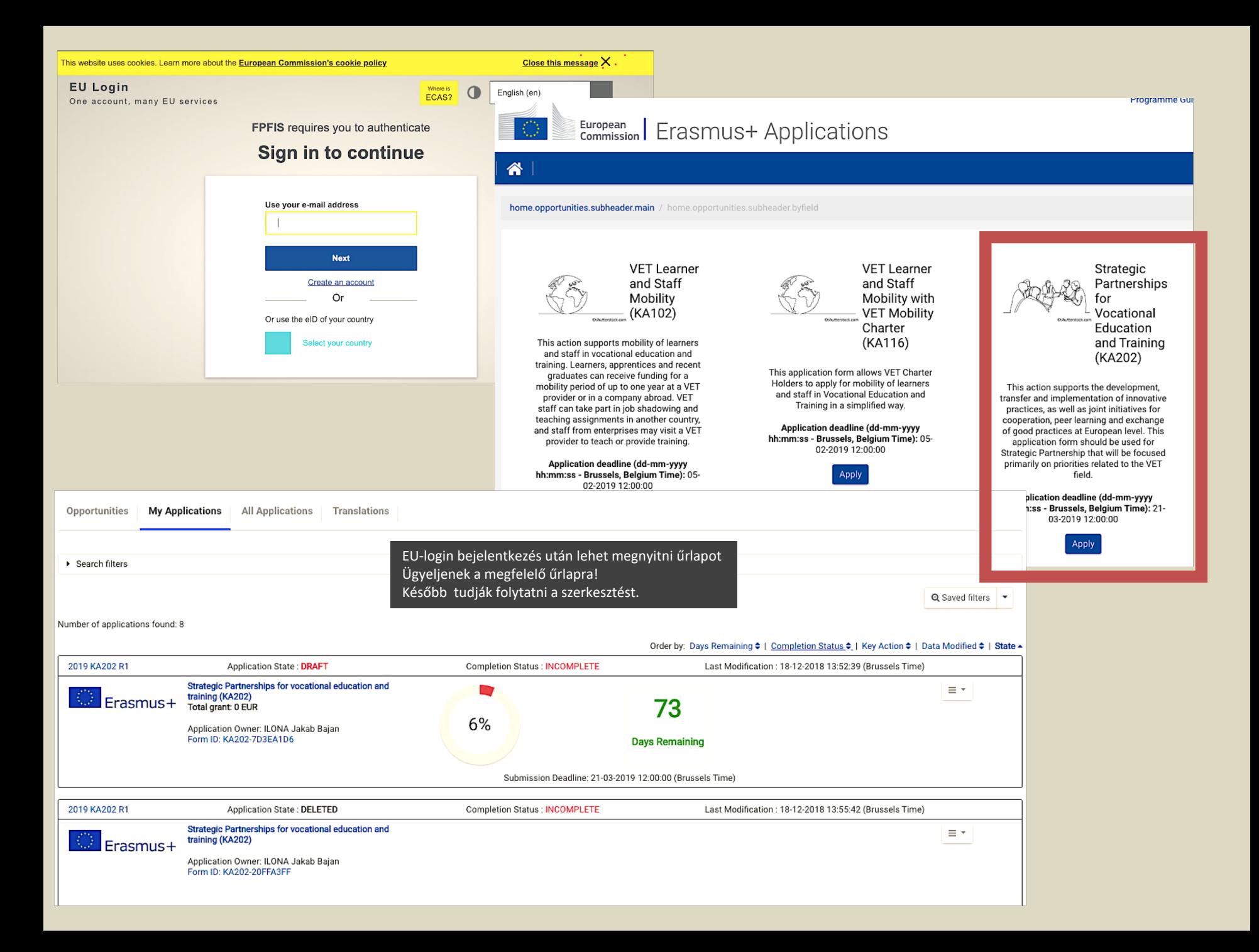

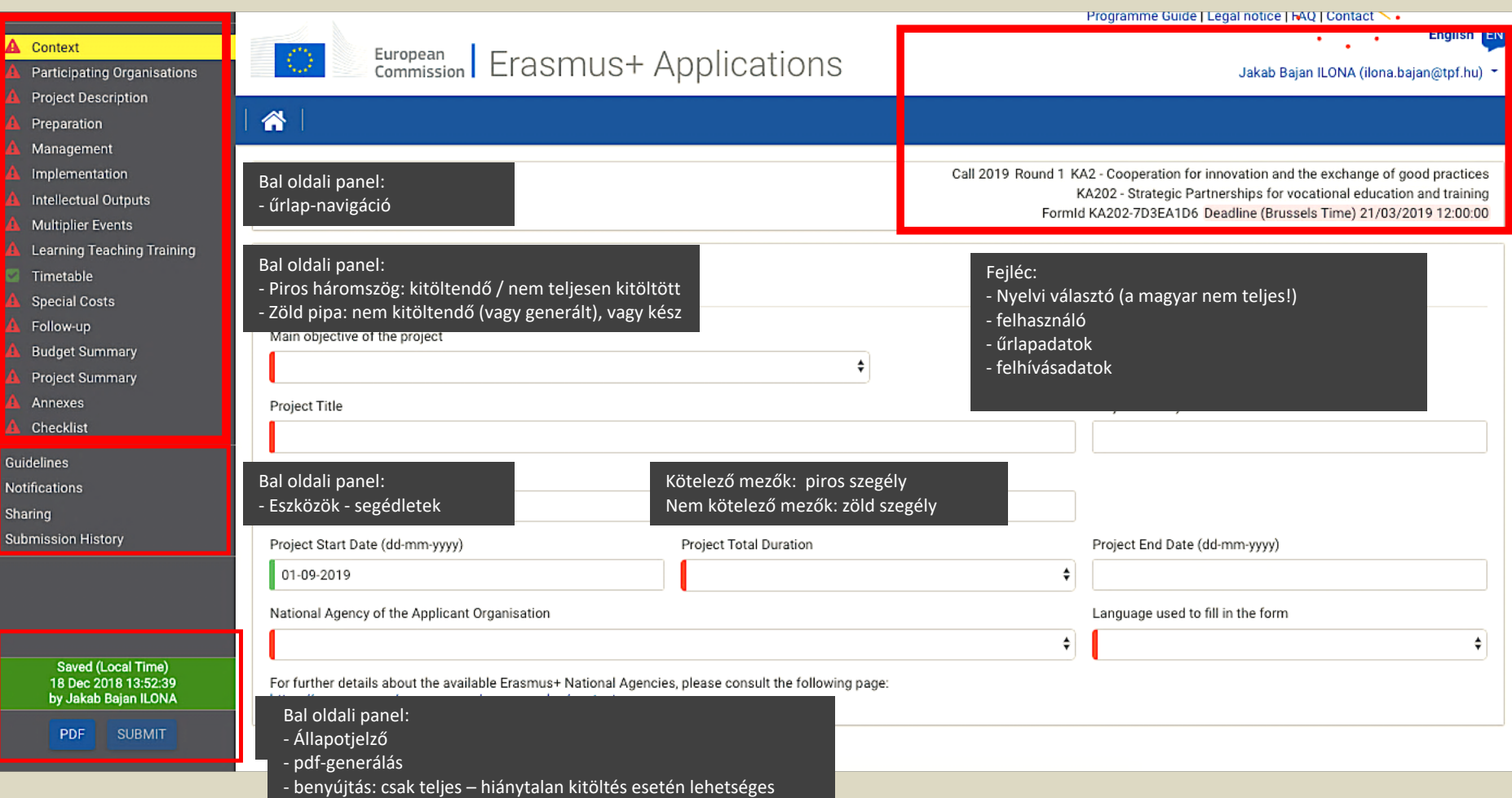

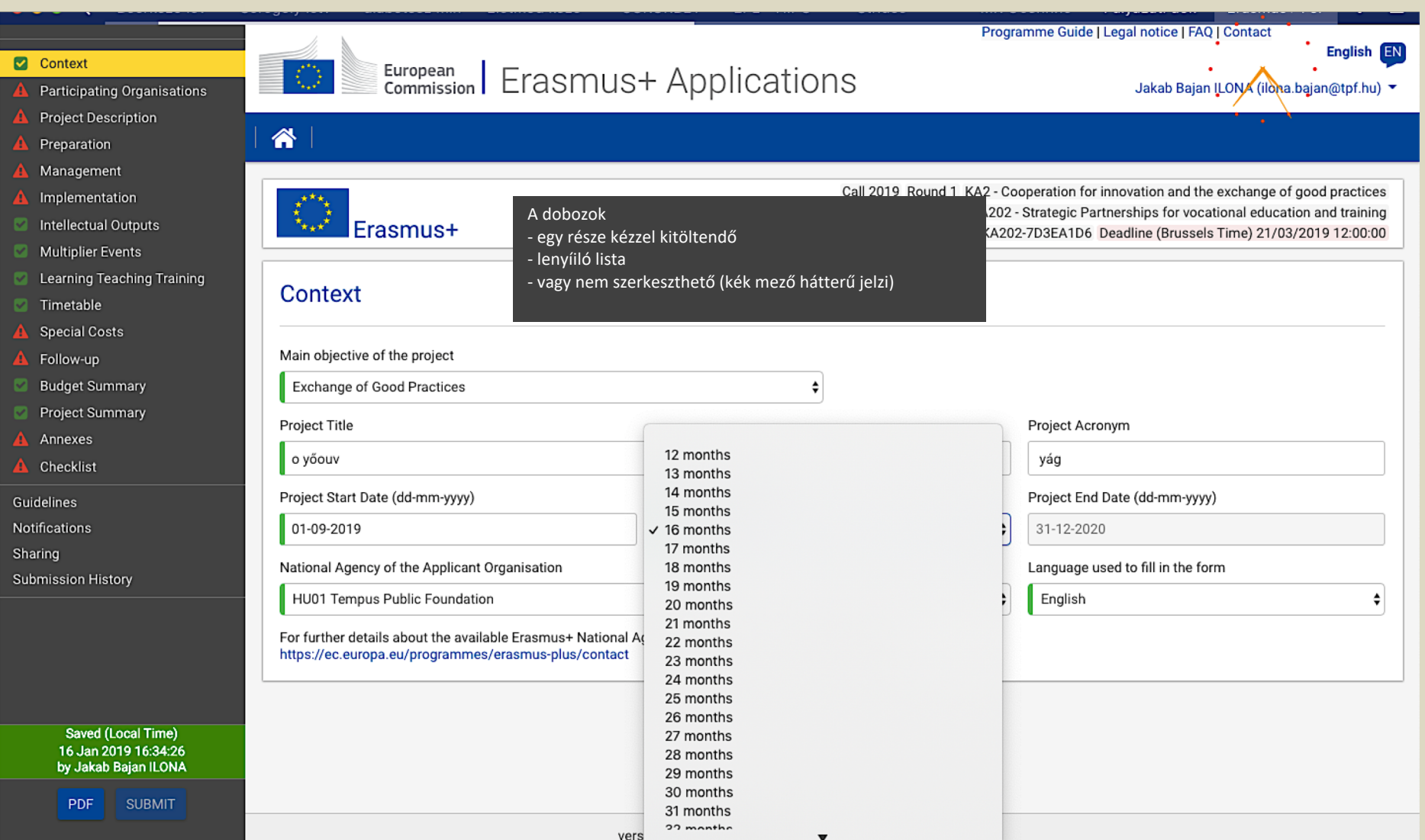

#### **A** Context

- Participating Organisations
- **Project Description**
- Preparation
- Management
- Implementation m,
- Intellectual Outputs v.
- **Multiplier Events** ø
- Learning Teaching Training 'N,
- Timetable o.
- **Special Costs** A
- A, Follow-up
- **Budget Summary**
- **Project Summary**
- Annexes
- Checklist
- Guidelines
- **Notifications**
- Sharing
- **Submission History**

Saved (Local Time) 07 Jan 2019 11:21:27 by Jakab Bajan ILONA

**SUBMIT** 

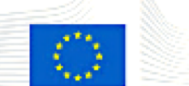

## European | Erasmus+ Applications

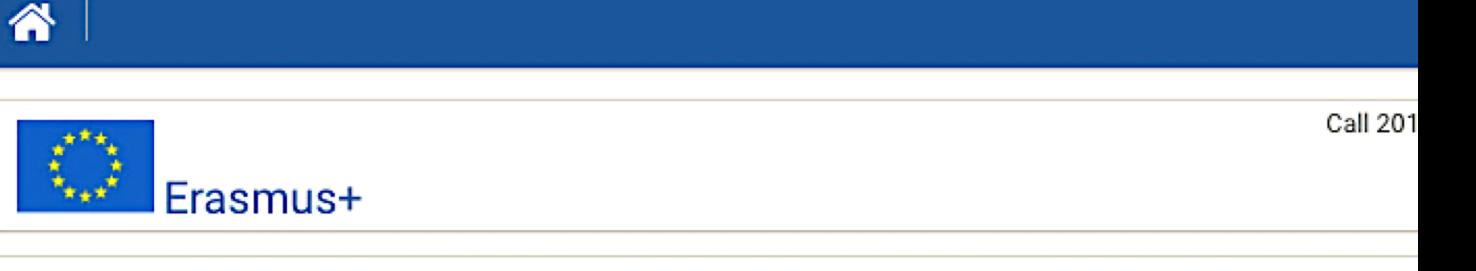

### Context

Ügyeljenek a helyes típus kiválasztására

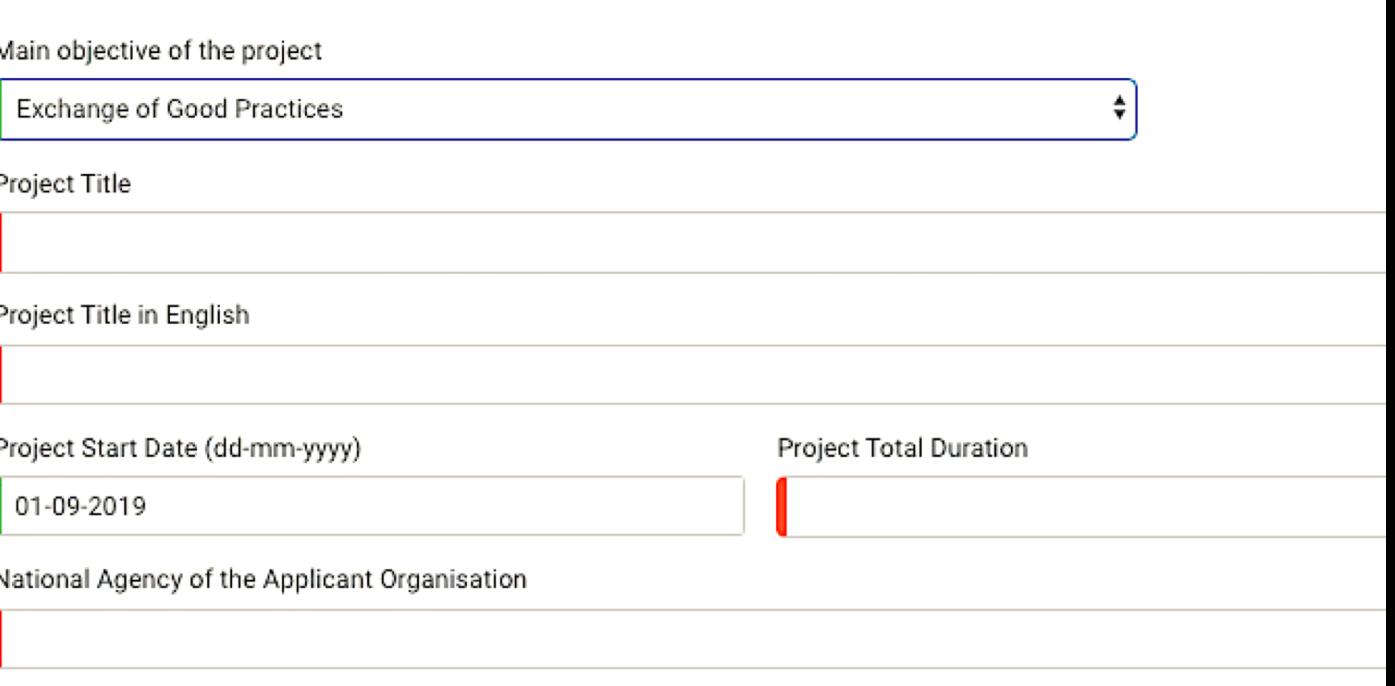

For further details about the available Erasmus+ National Agencies, please consult the following page: https://ec.europa.eu/programmes/erasmus-plus/contact

**PDF** 

#### Context

- Participating Organisations
- **Project Description**
- Preparation
- Management
- Implementation
- Intellectual Outputs
- Multiplier Events
- Learning Teaching Training
- Timetable
- **A** Special Costs
- **A** Follow-up
- **Budget Summary**
- Project Summary
- **A** Annexes
- **A** Checklist

Guidelines

**Notifications** 

Sharing

**Submission History** 

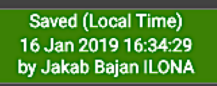

PDF **SUBMIT** 

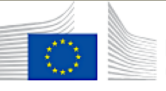

Frasmus+

AT01 OeAD - OeAD (Österreichische A

CZ01 Dům zahraniční spolupráce (DZS)

DE02 Nationale Agentur Bildung für Eur

EL01 Greek State Scholarship's Foundation (IKY)

FI01 Finnish National Agency for Education EDUFI

FR01 Agence Erasmus+ France / Education et Formation

ES01 Servicio Español para la Internacionalización de la Educación (SEPIE)

HR01 Agency for Mobility and EU Programmes - Agencija za mobilnost i progr

**EE01 Foundation Archimedes** 

V HU01 Tempus Public Foundation IE01 Léargas the Exchange Bureau

**BE01 AEF-EUROPE** BE02 EPOS vzw

谷

## European | Erasmus+ Applications

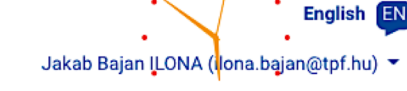

Call 2019 Round 1 KA2 - Cooperation for innovation and the exchange of good practices

KA202 - Strategic Partnerships for vocational education and training

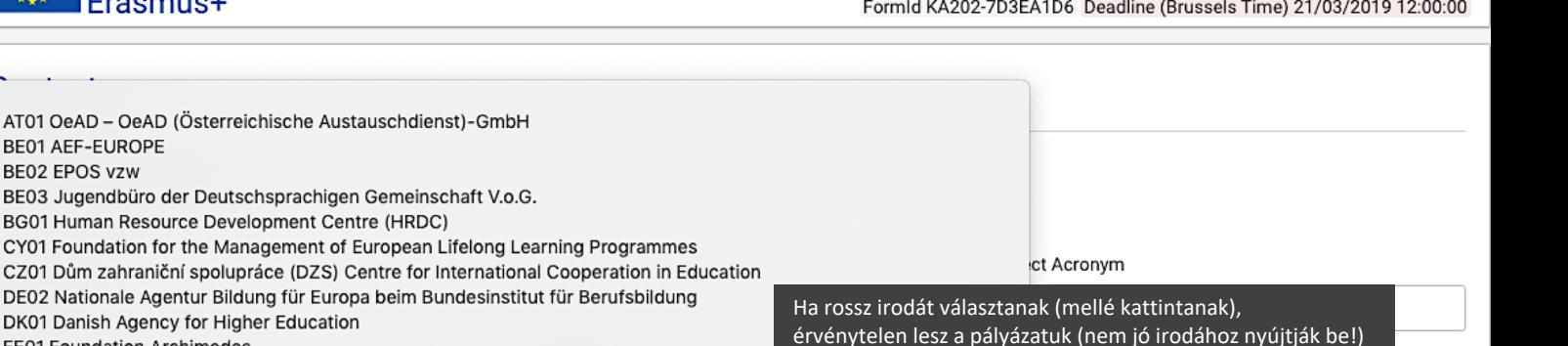

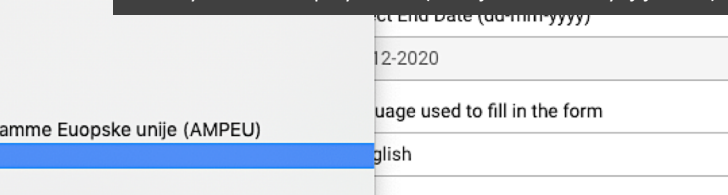

IS01 Landskrifstofa Menntaáætlunar Evrópusambandsins - National Agency for the Lifelong Learning Programme IT01 Agenzia Nazionale Erasmus+ - INAPP LI01 Agentur für Internationale Bildungsangelegenheiten (AIBA) LT01 Education Exchanges Support Foundation LU01 Anefore asbl LV01 Valsts izglītības attīstības aģentūra (State Education Development Agency) MK01 National Agency for European Educational Programmes and Mobility MT01 European Union Programmes Agency

NL01 National Agency Erasmus+ NO01 Norwegian Agency for International Cooperation and Quality Enhancement in Higher Education PL01 Foundation for the Development of the Education System

#### Context

A Participating Organisations

- **Project Description**
- **A** Preparation
- Management
- Implementation
- Intellectual Outputs
- **Multiplier Events** ø
- **Learning Teaching Training**
- Timetable
- **Special Costs**
- **A** Follow-up
- ø **Budget Summary**
- **Project Summary**
- **A** Annexes
- **A** Checklist

Guidelines

Notifications

Sharing

**Submission History** 

Saved (Local Time) 16 Jan 2019 17:52:41

by Jakab Bajan ILONA

**SUBMIT** 

**PDF** 

#### Please note that the PIC code is a unique identifier for the organisation within the whole Erasmus+ Programme. It should be requested only once per organisation and used in all applications for all Erasmus+ actions and calls. Organisations that have previously registered for a PIC should not register again. If an organisation needs to change some of the information linked to the PIC, this can be done through the Participant Portal. **Applicant Organisation** PIC Legal name Country Koordinátor / partnerek hozzáadása PIC számmal  $\blacktriangle$ 952973494 Hungary  $\equiv$ **FELELOSSEGU TARSASAG Partner Organisations**  $No \triangleq$  $\div$  $PIC \triangleq$ Legal name  $\triangleq$ Country  $\triangleq$ 943748794  $\mathbf{1}$ A Interregió Fórum Egyesület Hungary  $\equiv$  $\overline{2}$ Δ 923735269 Learning Detours V.A. Ltd  $\equiv$ Cyprus **ADD PARTNER Participating Organisations**  $\bullet$ ic Partnership must Az űrlap figyelmeztet a partnerség rganisations from at least kritériumára. erent Programme version 3.1 - 16/1/2019 14:27

 $\frac{1}{2}$  Erasmus+

**Participating Organisations** 

KA202 - Strategic Partnerships for vocational education and training FormId KA202-7D3EA1D6 Deadline (Brussels Time) 21/03/2019 12:00:00

> $\sim$  $\bullet$

#### Context

#### **A** Participating Organisations

- **Project Description**
- Preparation
- Management
- Implementation
- **Intellectual Outputs**
- **Multiplier Events** ☑
- Learning Teaching Training
- Timetable ø
- **Special Costs**
- Follow-up
- **Budget Summary** ᢦ
- **Project Summary** ⊽
- Annexes
- Checklist

Guidelines

Notifications

Sharing

**Submission History** 

PDF

Saved (Local Time) 16 Jan 2019 17:53:40 by Jakab Bajan ILONA

**SUBMIT** 

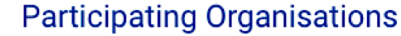

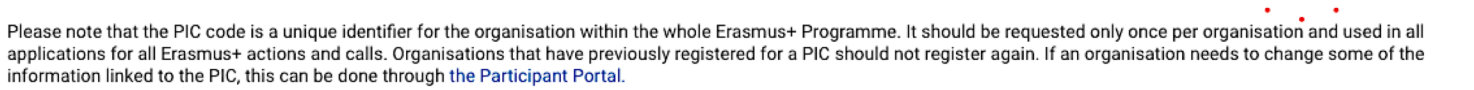

#### **Applicant Organisation**

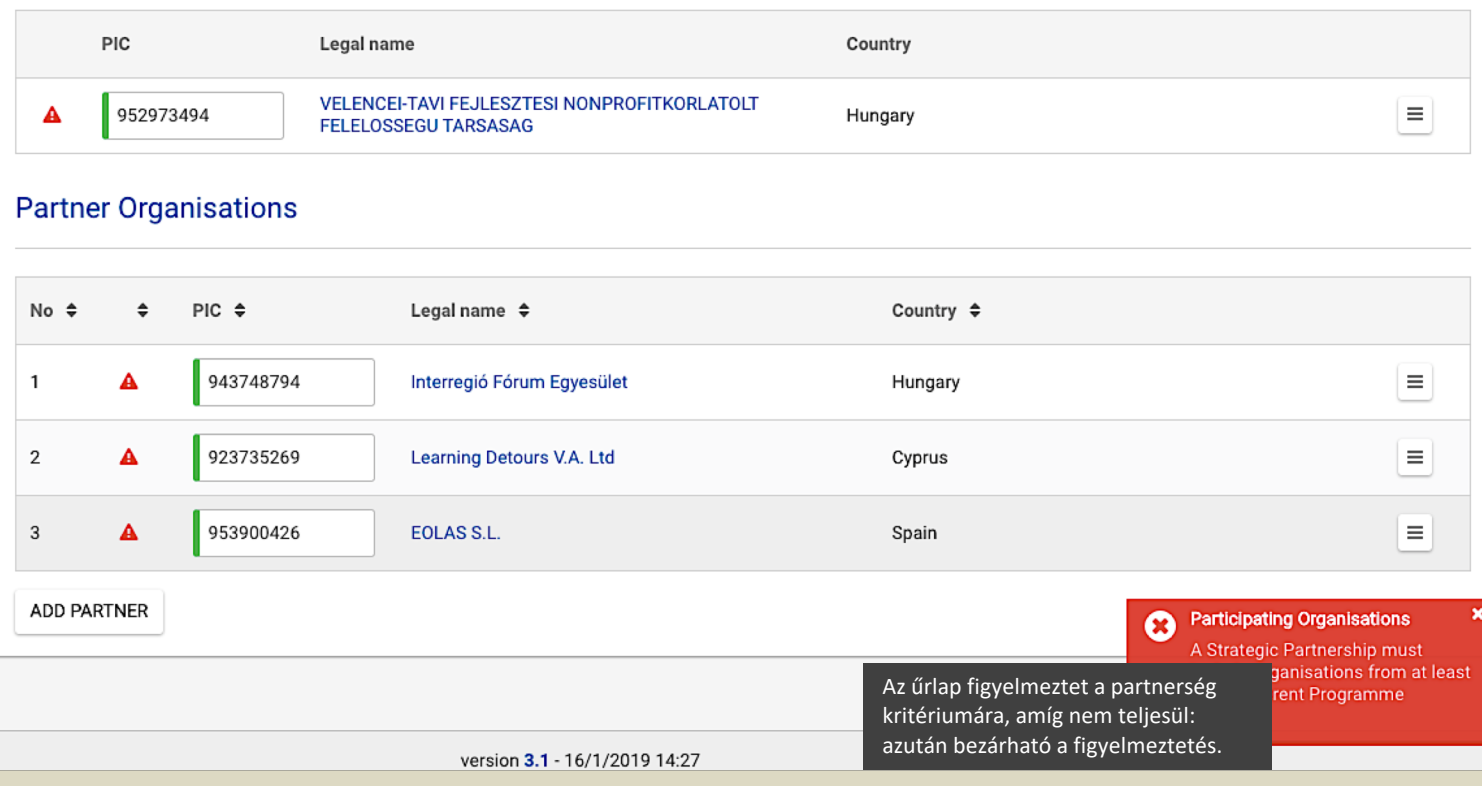

#### Ahol több rész töltendő ki, ott felső menüsáv segíti a navigációt – és jelzi a kitöltöttség állapotát.

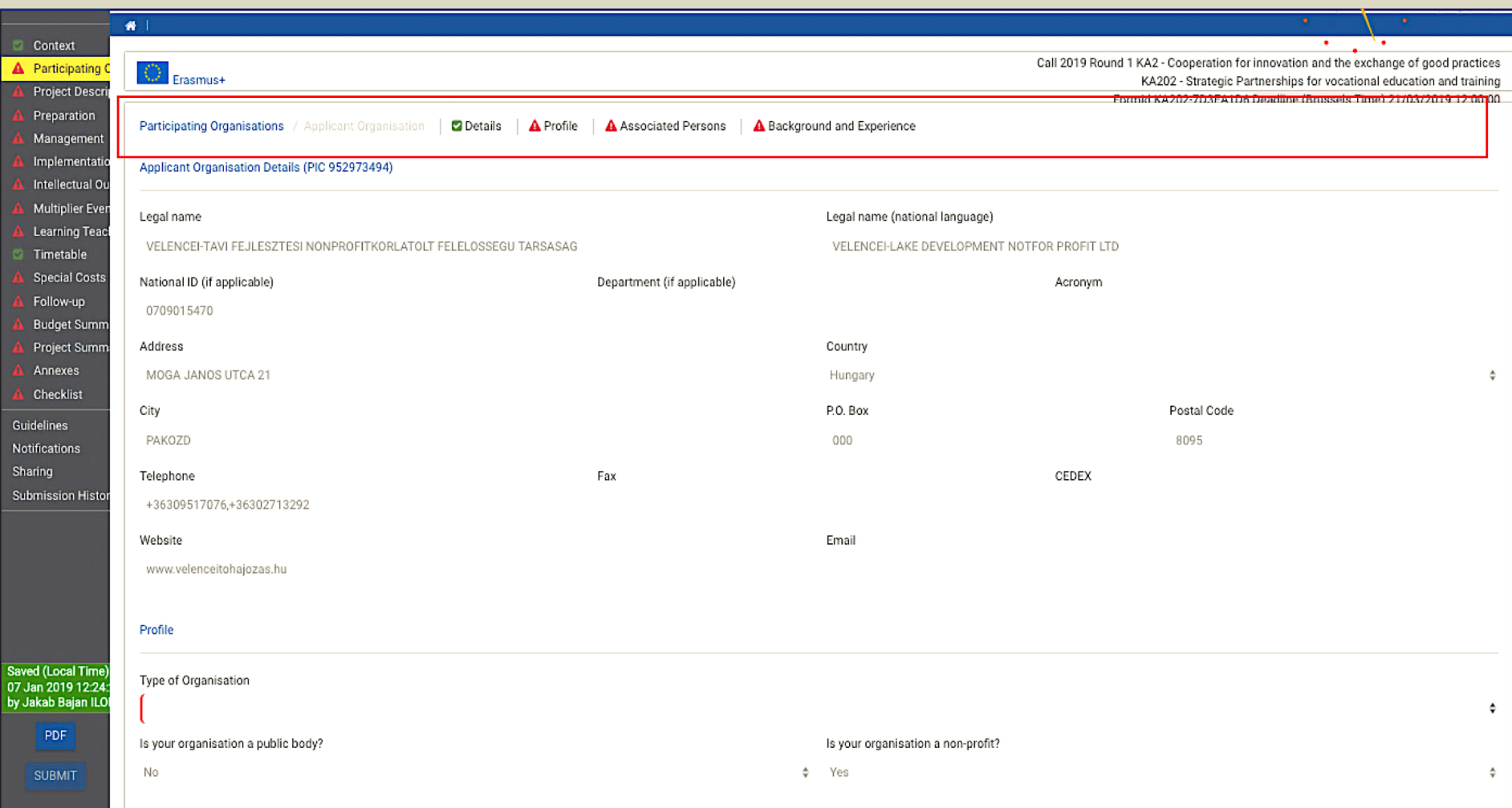

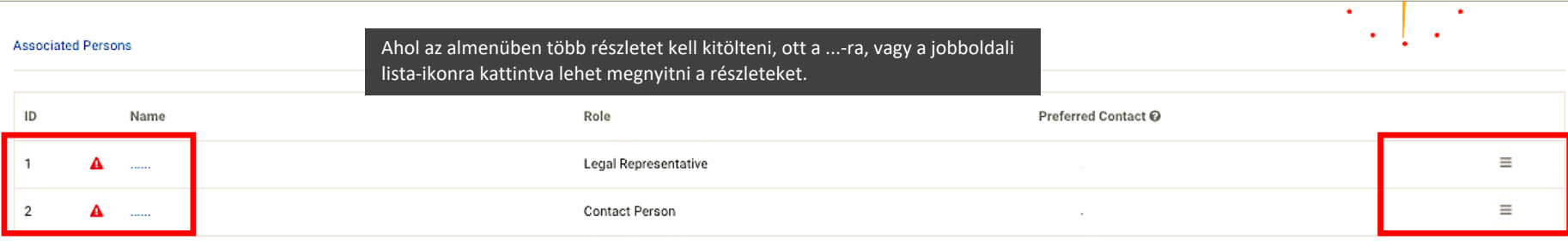

#### ADD ASSOCIATED PERSON

#### **Background and Experience**

Please briefly present your organisation/group (e.g. its type, scope of work, areas of activity and if applicable, approximate number of paid/unpaid staff, learners and members of the group).

What are the activities and experience of the organisation in the areas relevant for this project? What are the skills and/or expertise of key persons involved in this project?

Has your organisation participated in a European Union granted project in the 3 years preceding this application?

0/5000

0/5000  $\div$ 

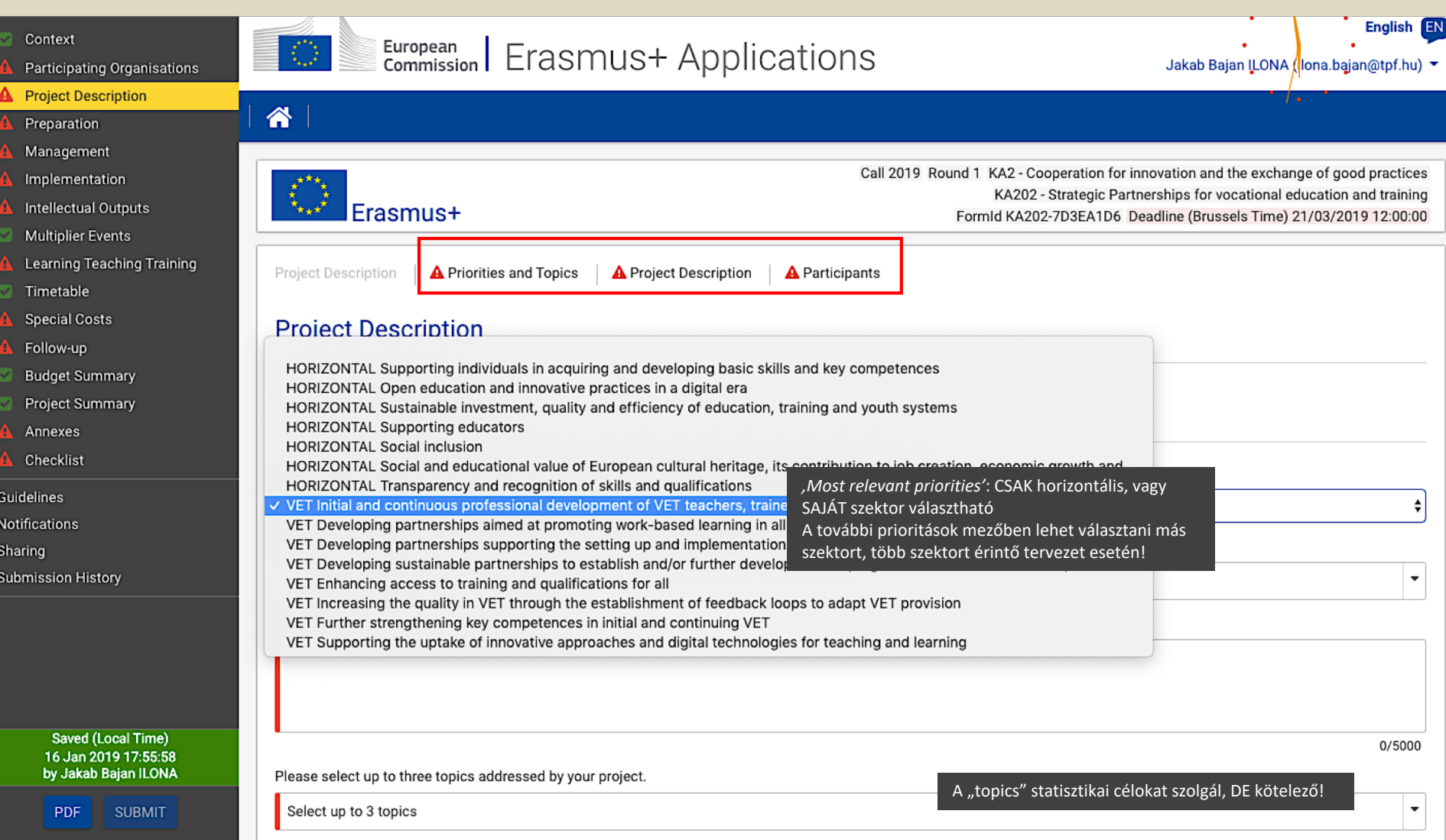

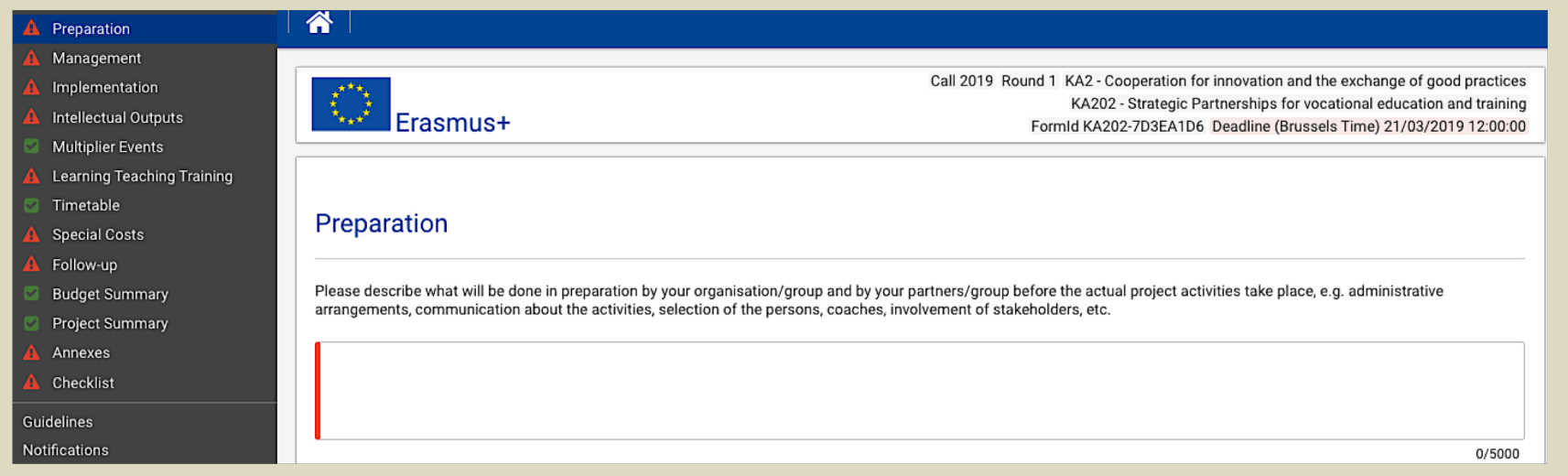

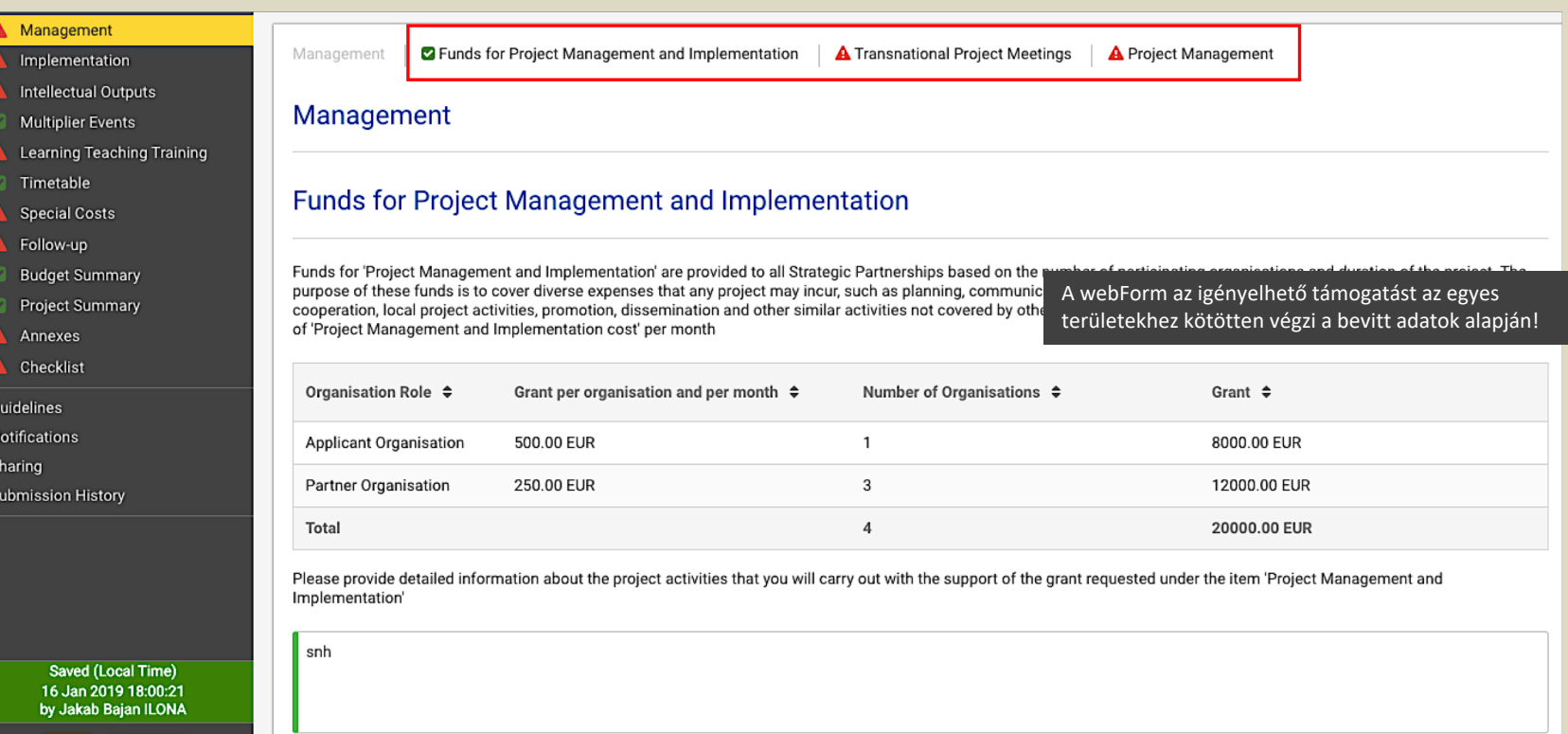

- 1

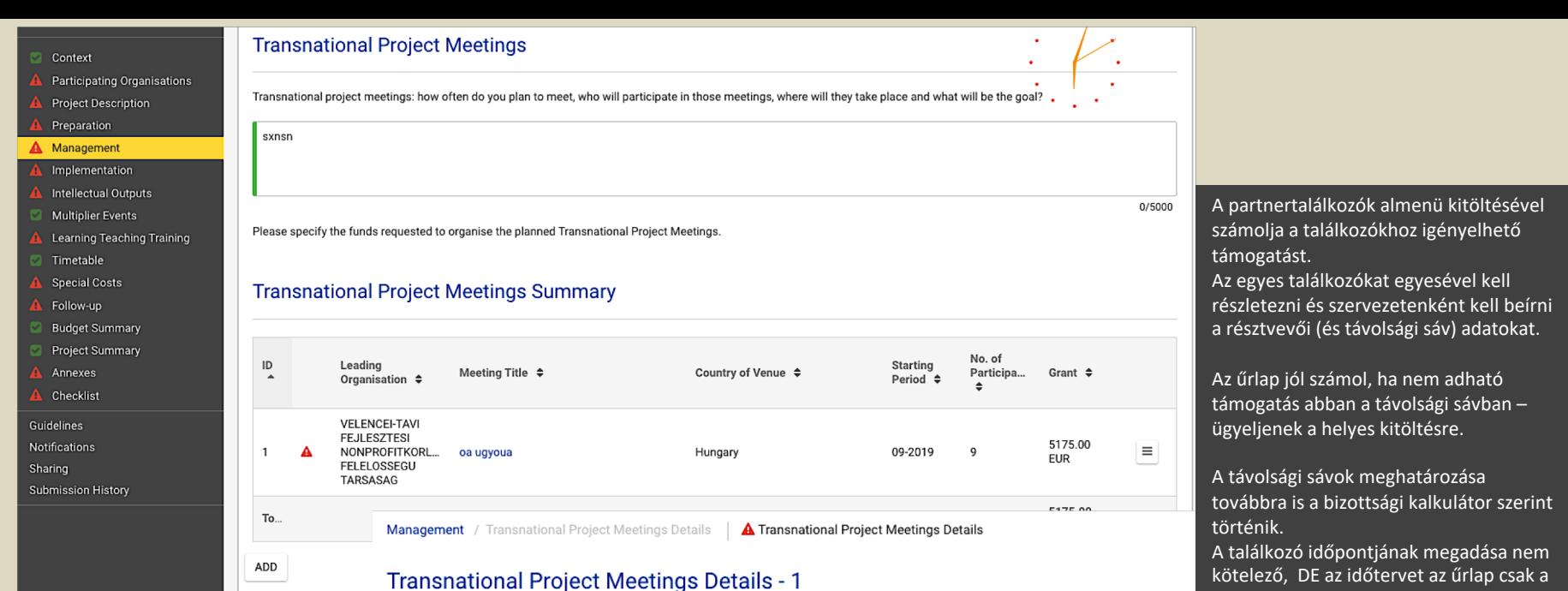

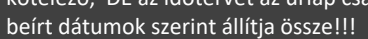

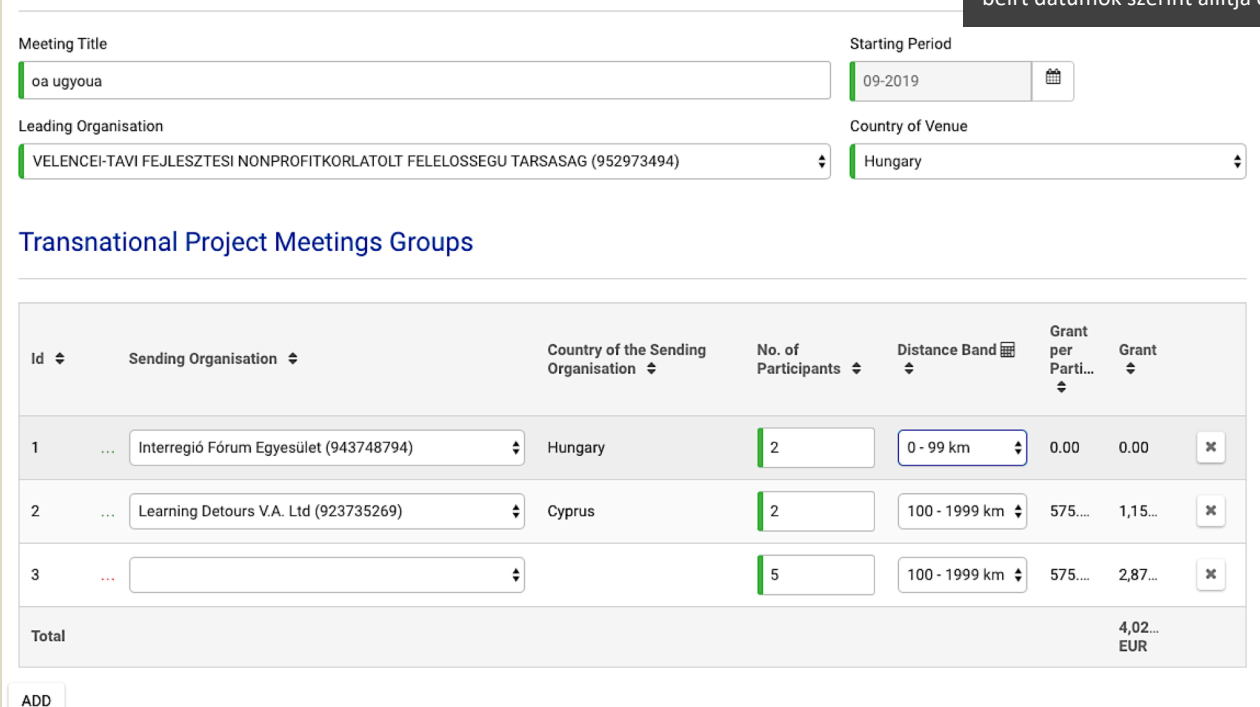

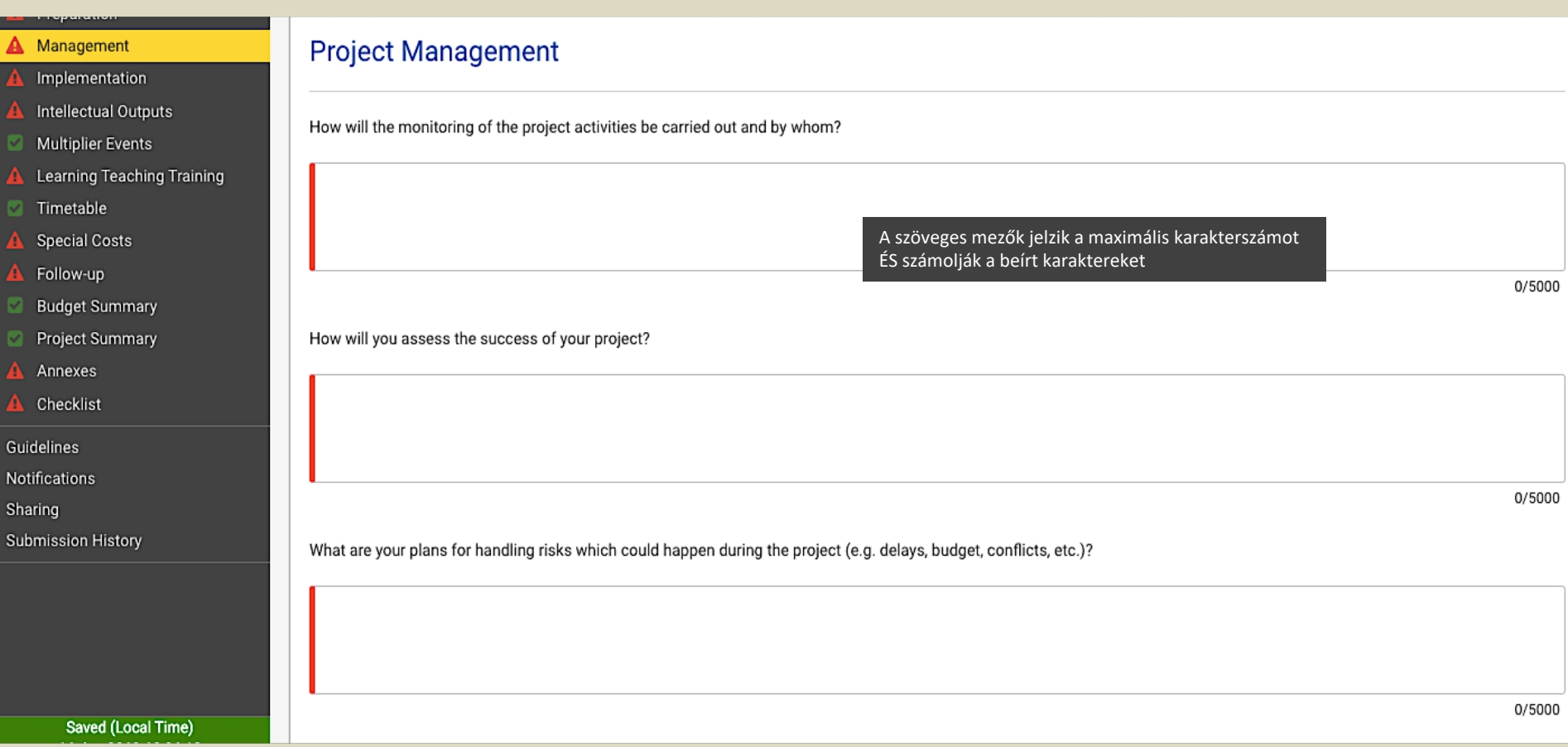

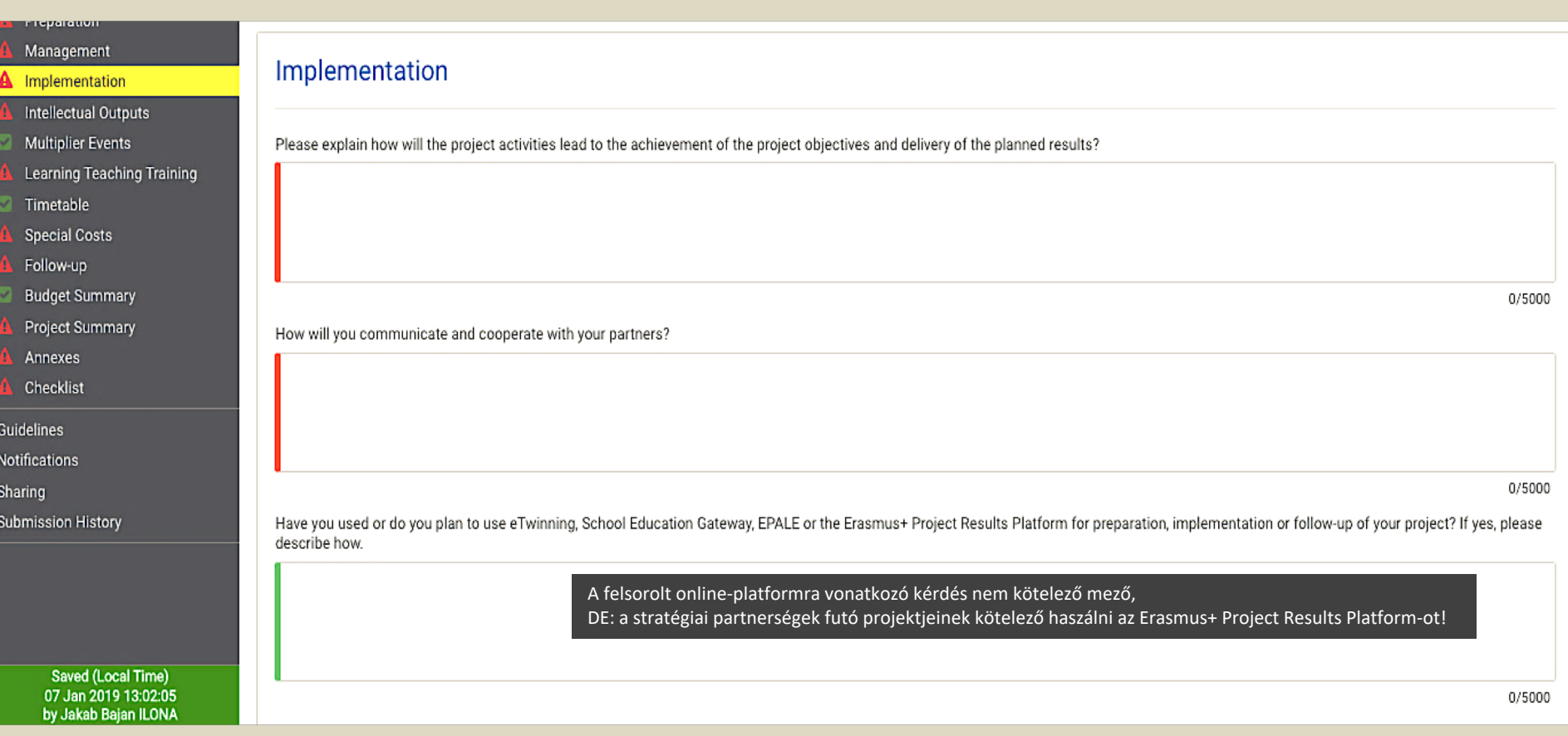

### Intellectual Outputs

- **Multiplier Events** ø
- Learning Teaching Training

Timetable u

**Special Costs** 

Follow-up

**Budget Summary** M

Project Summary

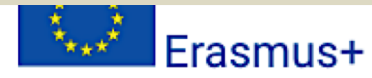

## **Intellectual Outputs**

Do you plan to include intellectual outputs in your project?

No

#### Multiplier Events

**Learning Teaching Training** 

Timetable  $\sim$ 

- **Special Costs**
- Follow-up
- **Budget Summary** M
- Project Summary  $\overline{\mathcal{L}}$
- Annexes
- Checklist

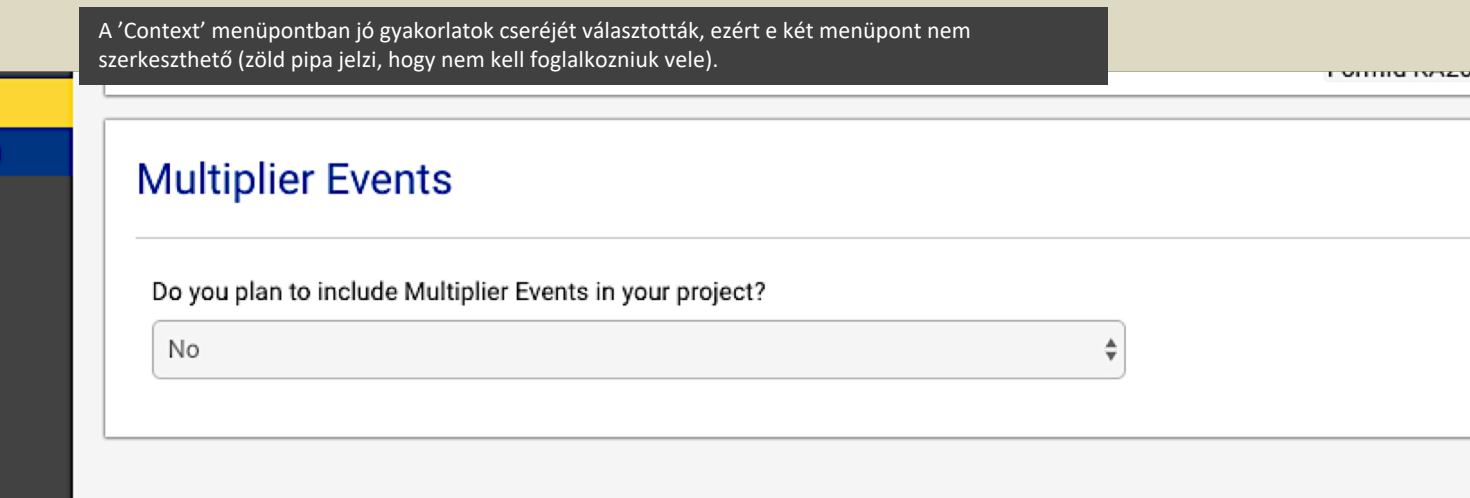

Forml

 $\frac{\mathbb{A}}{\mathbb{V}}$ 

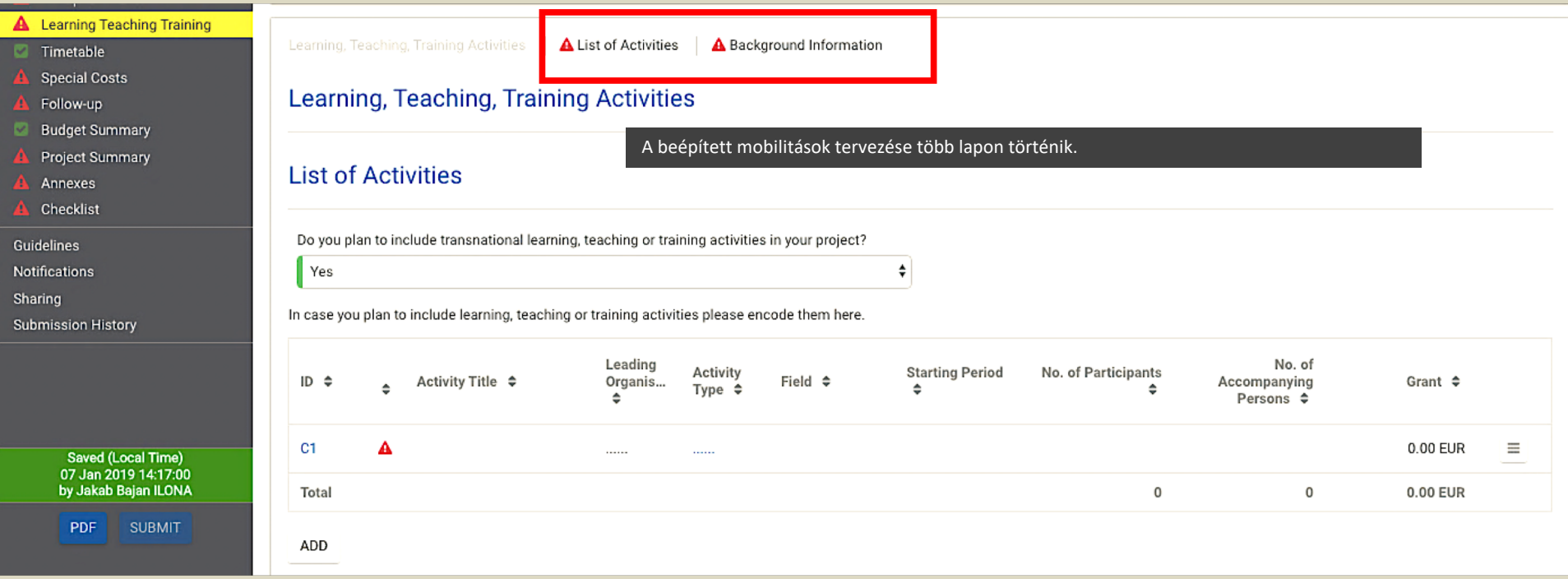

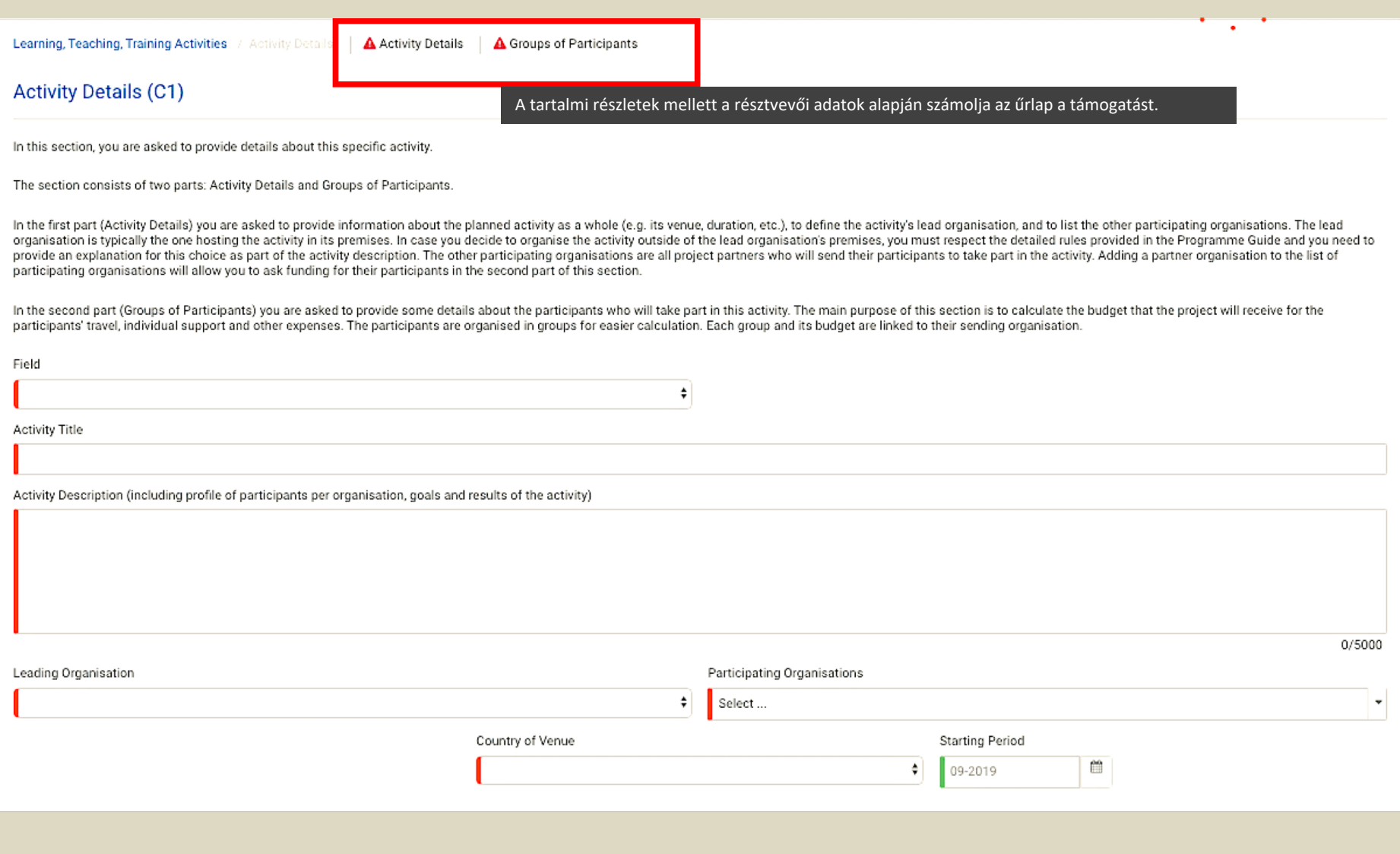

#### **Activity Details (C1)**

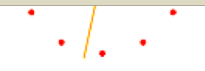

19/5000

In this section, you are asked to provide details about this specific activity.

The section consists of two parts: Activity Details and Groups of Participants.

In the first part (Activity Details) you are asked to provide information about the planned activity as a whole (e.g. its venue, duration, etc.), to define the activity's lead organisation, and to list the other participat organisation is typically the one hosting the activity in its premises. In case you decide to organise the activity outside of the lead organisation's premises, you must respect the detailed rules provided in the Programme provide an explanation for this choice as part of the activity description. The other participating organisations are all project partners who will send their participants to take part in the activity. Adding a partner org participating organisations will allow you to ask funding for their participants in the second part of this section.

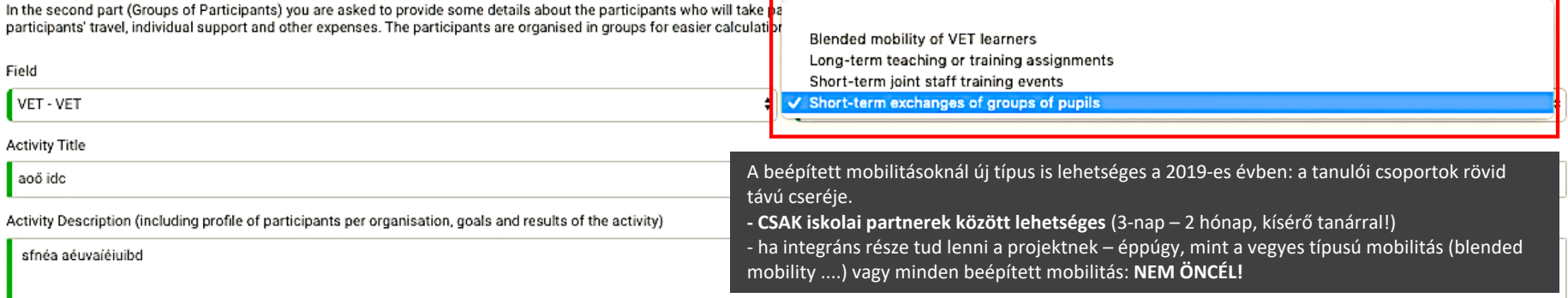

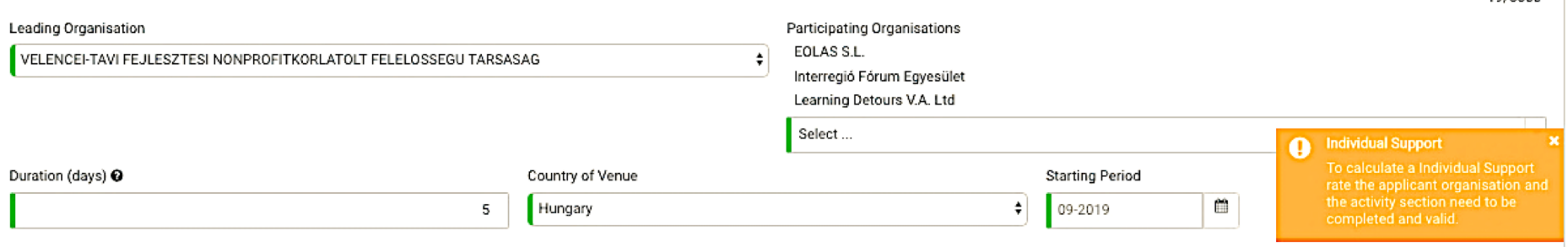

#### **Groups of Participants**

In the following table, please define the groups of participants who will require funding to participate in this activity. Participants who do not require funding (for example local participants) do not need to be specifie

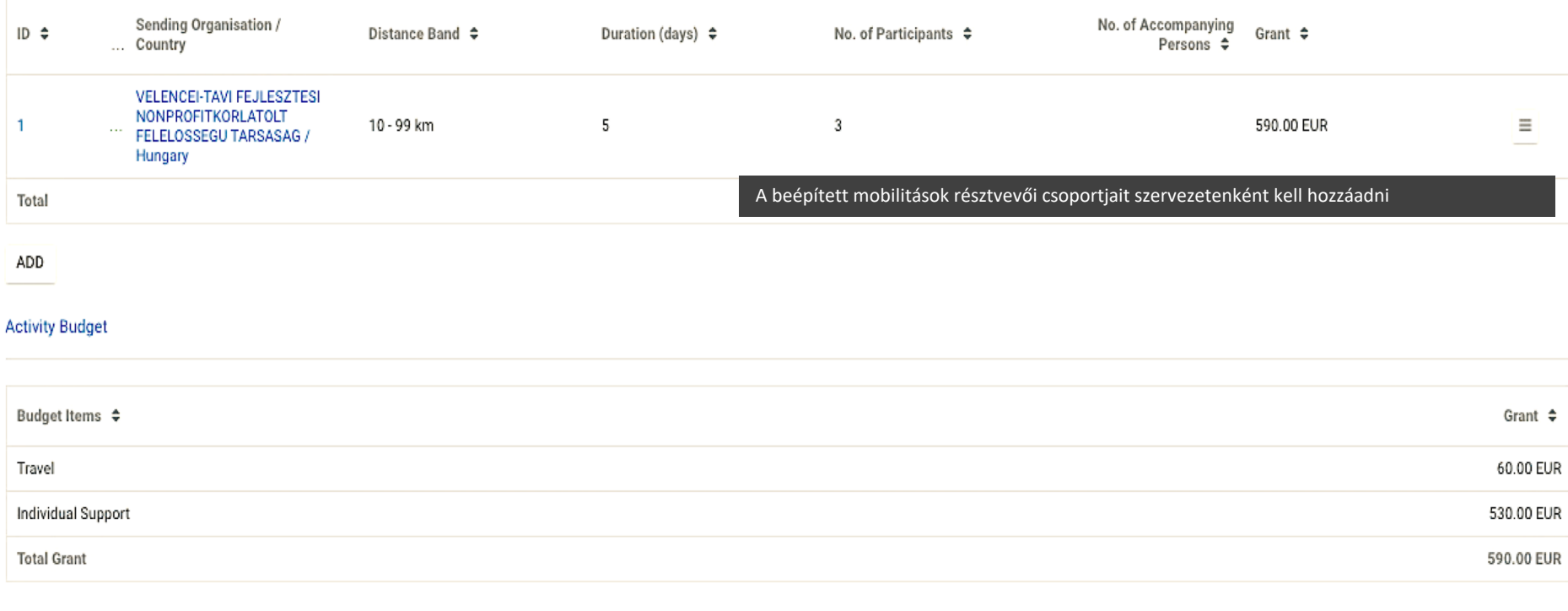

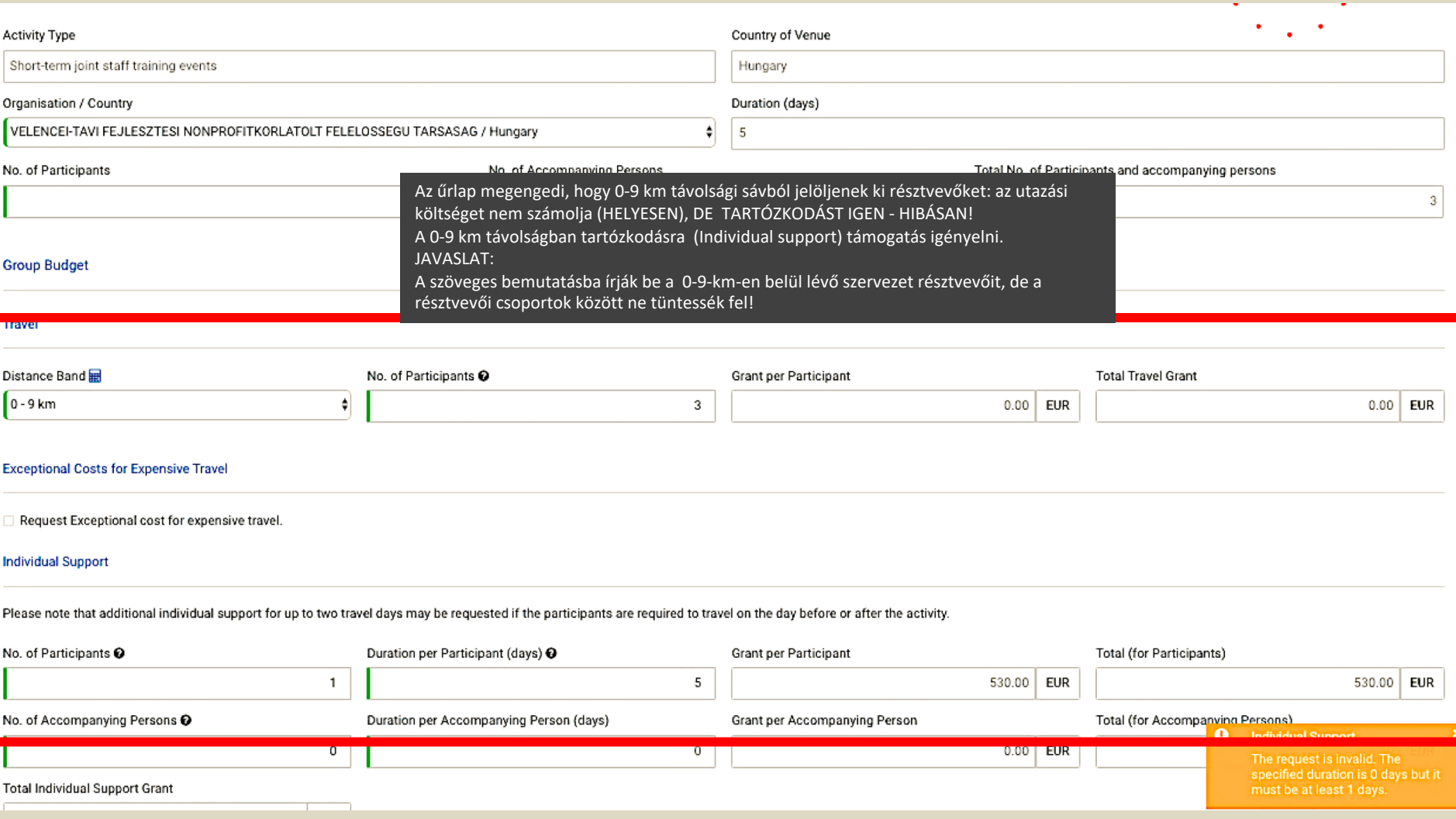

#### 7 Timetable

A Follow-up

Budget Summary

Project Summary

**Special Costs** 

A Annexes

**A** Checklist

Guidelines

**Notifications** 

Sharing

**Submission History** 

### Timetable

Note that Transnational Project Meetings, Intellectual Outputs, Multiplier Events and Learning, Teaching and Training activities will be listed in this table automatically once you have created them in the dedicated section of the form.

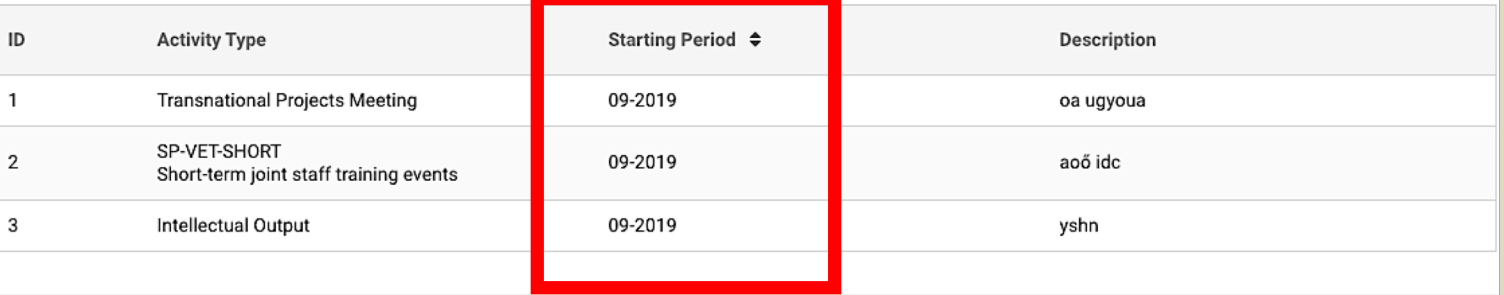

Az űrlap az ütemezetten beírt tevékenységekhez, eredményekhez generál egy ütemtervet. Ahová nem írnak dátumot, oda a projekt kezdő időpontját írja! Idén nincs további kötelező, timeline' melléklet. JAVASLAT: A jó minőségű pályázat elengedhetetlen feltétele, hogy

tartalmazzon egy kellően részletes munkatervet a projekt futamidejére! Ennek nincs kötött formája bármyilen Excelmunkalap, vagy más formátum alkalmas lehet. Verseny van!

#### **A** Participating Organisations **Special Costs A** Project Description **A** Preparation A Management A különleges költségek két típusa közös lapon jelenik meg. **Special Needs Support** Az indoklás kötelező, de a szűknek tűnő doboz ellenére 5000 karaktert lehet beírni! Implementation Intellectual Outputs Multiplier Events ID Organisation  $\triangleq$ Country of the Description and Justification  $\triangleq$ Grant (EUR) No. of Organisation  $\Leftrightarrow$ Part...  $\triangleq$ **A** Learning Teaching Training With Timetable Spe... Nee... Special Costs  $\hat{\mathbf{z}}$ Follow-up Budget Summary No records found Project Summary To... 0.00 EUR **A** Annexes **A** Checklist ADD Guidelines **Exceptional Costs** Notifications Sharing

**Submission History** 

Saved (Local Time) 16 Jan 2019 18:08:54 by Jakab Bajan ILONA

**PDF CLIRMIT** 

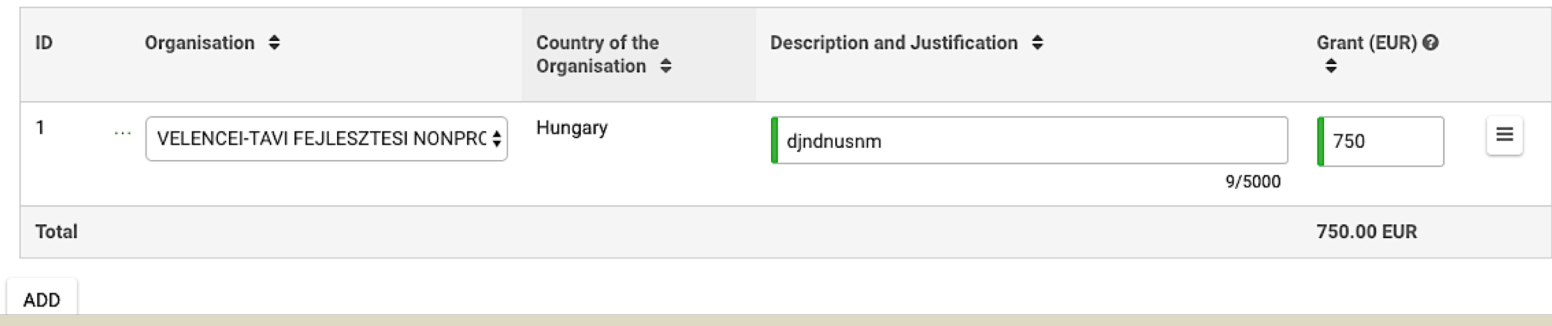

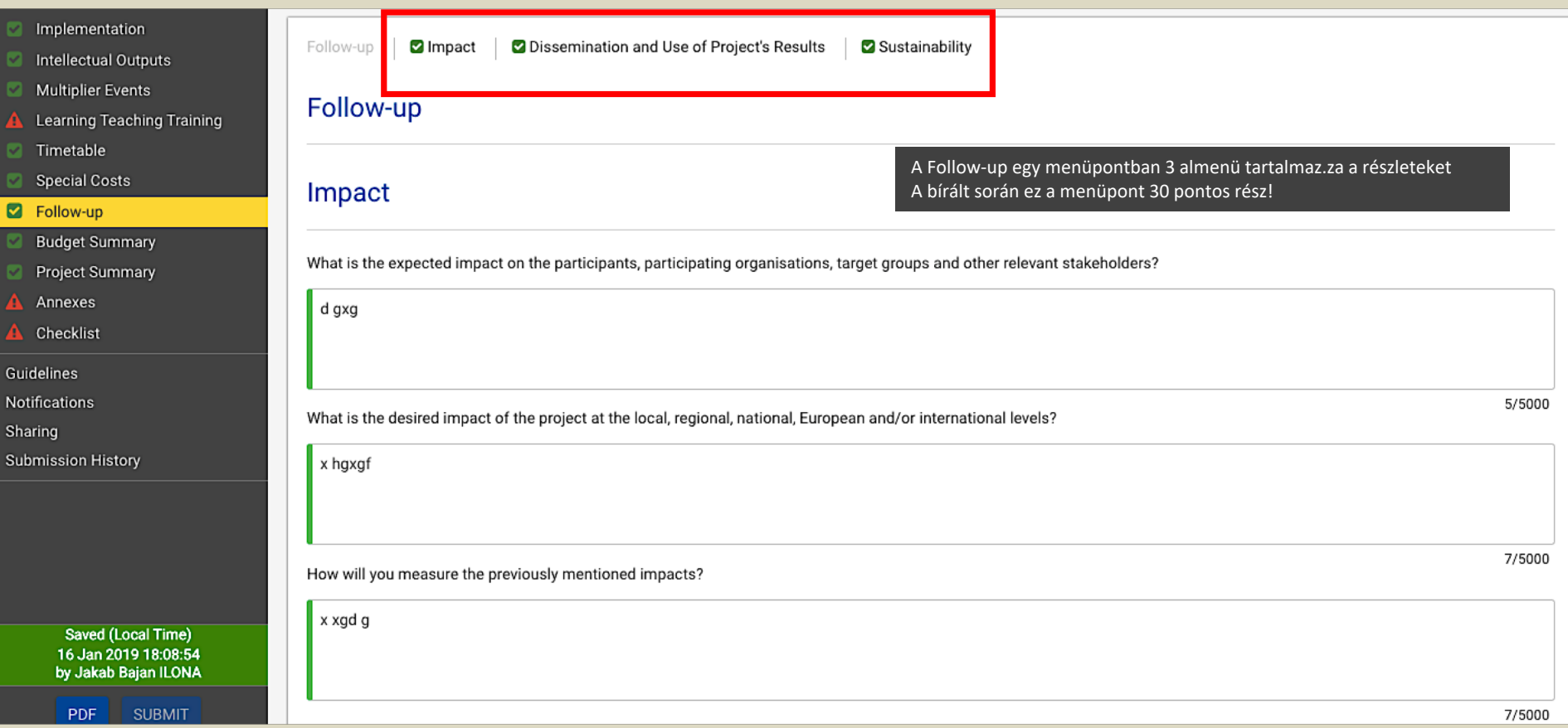

A Follow-up egy menüpontban 3 almenü tartalmaz.za a részleteket A bírált során ez a menüpont 30 pontos rész!

You are requested to make plans for the dissemination of your project results. Please provide answers to the questions below.

What will be the target groups of your dissemination activities inside and outside your partnership?

Please define in particular your target audience(s) at local/regional/national/EU level and motivate your choice.

Which activities will you carry out in order to share the results of your project beyond your partnership?

Who will be responsible for the dissemination activities within your partnership and which specific expertise do they have in this area? What resources will you make available to allow for the proper implementation of your

Erasmus+ has an open access requirement for all materials developed through its projects. If your project is producing intellectual outputs/tangible deliverables, please describe how you intend to ensure free access for th form of this material. If you intend to put any limitation on the use of the open licence, please specify the reasons, extent and nature of this limitation.

How will you ensure that the project's results will remain available and will be used by others?

If relevant, please provide any other information you consider appropriate to give a full understanding of your dissemination plan and its expected impact (e.g. how you have identified which results are most relevant to di ensure the involvement of all partners; how you see synergies with other stakeholders, etc.)

Sustainability

What are the activities and results that will be maintained after the end of the EU funding, and how will you ensure the resources needed to sustain them?

0/5000

0/5000

0/5000

0/5000

u uuu

0/5000

0/5000

0/5000

 $\bullet$ 

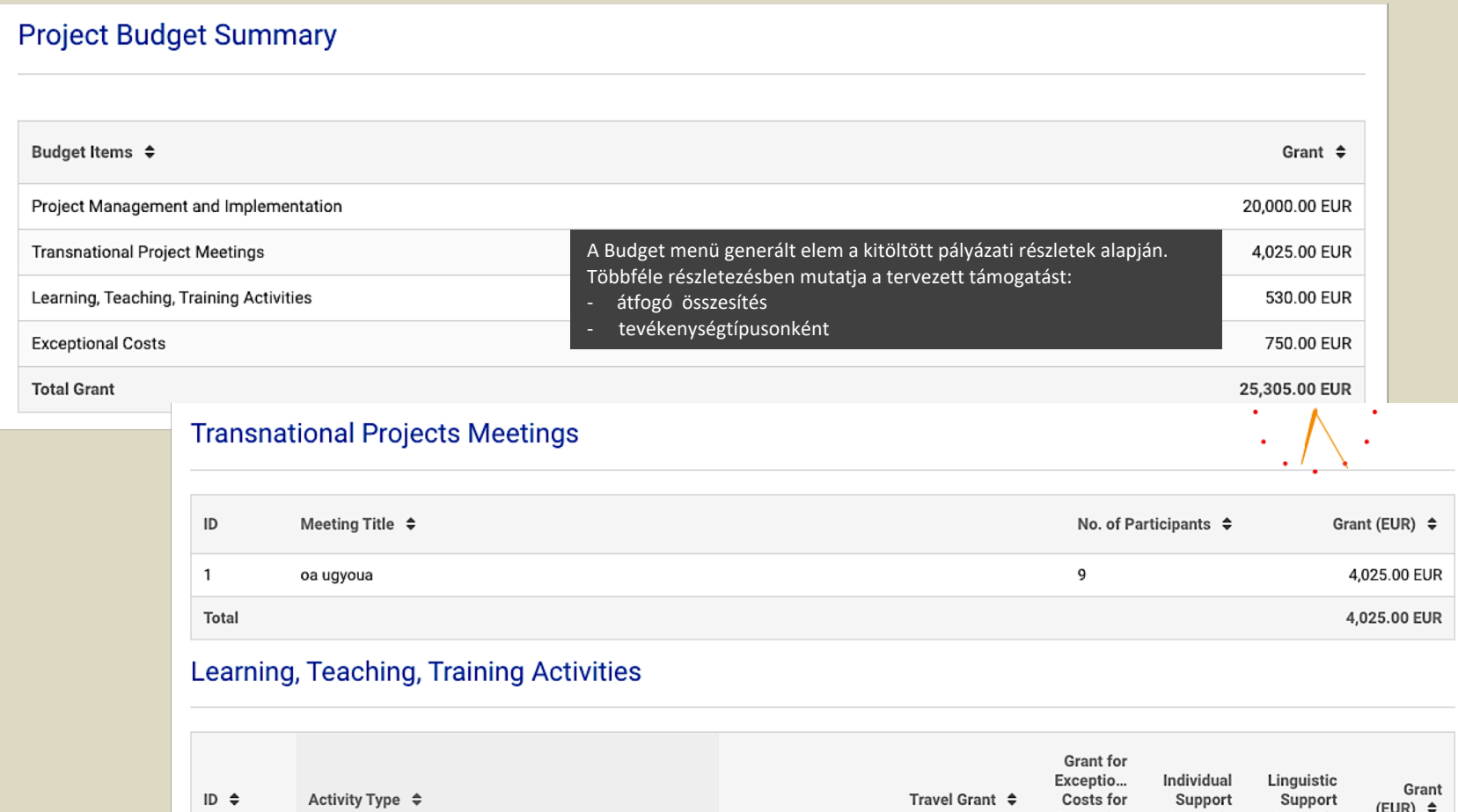

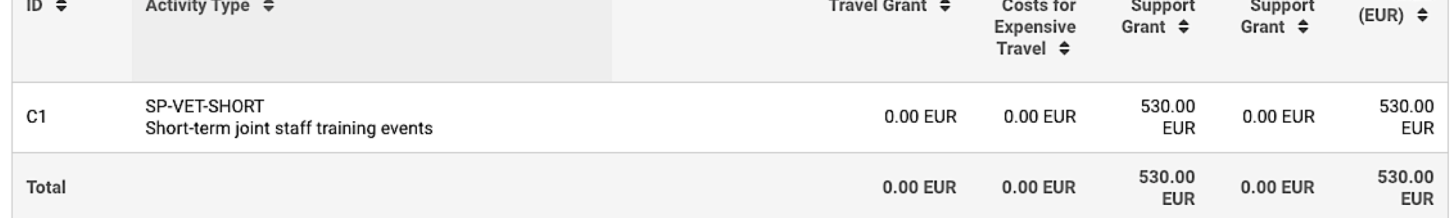

## **Exceptional Costs**

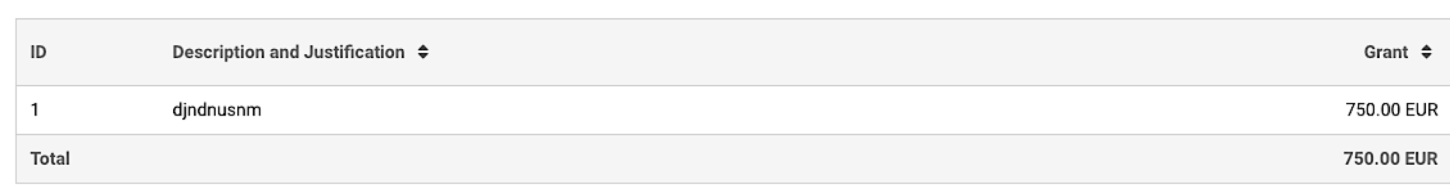

## **Budget per Participating Organisation**

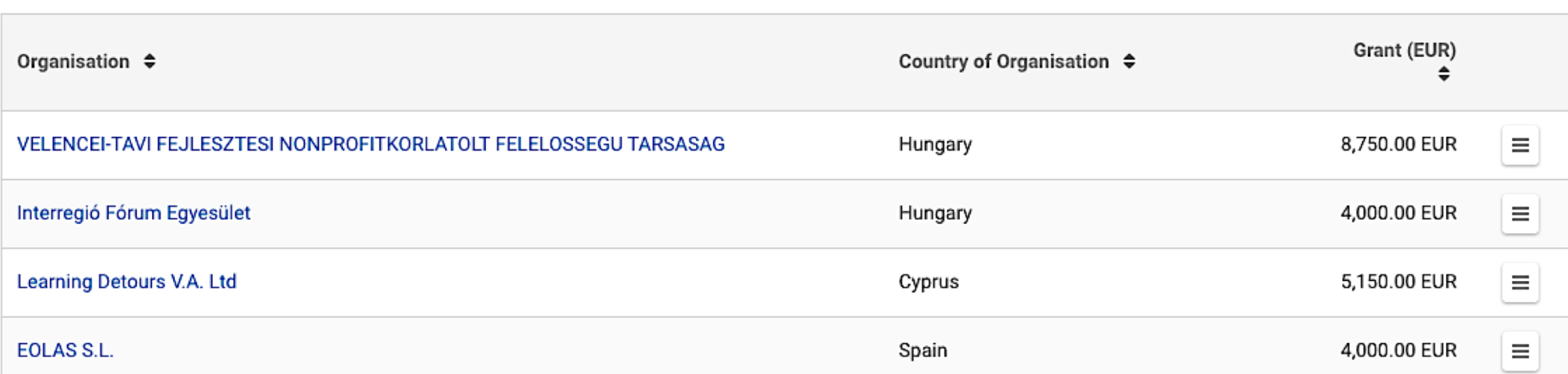

## Budget Details per Participating Organisations (VELENCEI-TAVI FEJLESZTESI NONPROFITKORLATOLT FELELOSSEGU TARSASAG)

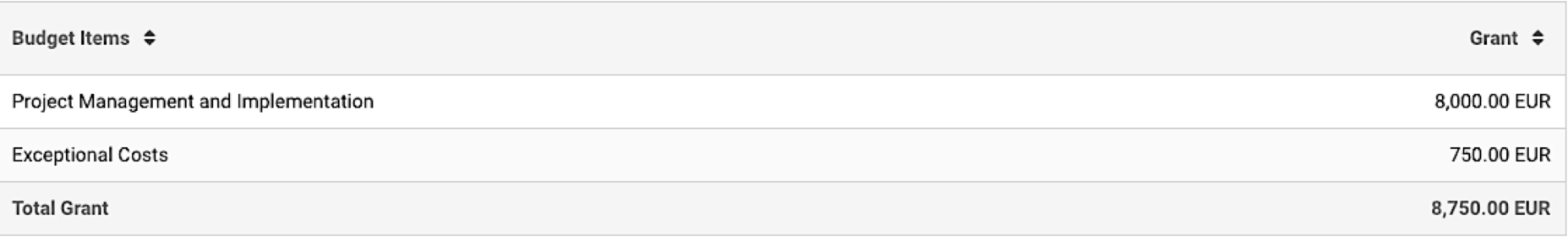

A Budget menü generált elem a kitöltött pályázati részletek alapján. Többféle részletezésben mutatja a tervezett támogatást:

- ÉS partnerenként IS!

#### Implementation

- Intellectual Outputs
- **Multiplier Events**
- **Learning Teaching Training**
- $\bullet$ Timetable
- **Special Costs** ◛
- Follow-up
- **Budget Summary**
- Project Summary
- Annexes
- Checklist

Guidelines

**Notifications** 

Sharing

**Submission History** 

#### **Project Summary**

Please provide a short summary of your project. Please recall that this section (or part of it) may be used by the European Commission, Executive Agency or National Agencies in their publications. It will also feed the Erasmus+ Project Results Platform.

Be concise and clear and mention at least the following elements: context/background of project; objectives of your project; number and profile of participants; description of activities; methodology to be used in carrying out the project; a short description of the results and impact envisaged and finally the potential longer term benefits. The summary will be publicly available in case your project is awarded.

In view of further publication on the Erasmus+ Project Results Platform, please also be aware that a comprehensive public summary of project results will be requested at report stage(s). Final payment provisions in the contract will be linked to the availability of such summary.

x fhnsfnh

Az utolsó kitöltendő menüpont a projekt összefoglalója. Korábban a pályázati űrlap elején volt, most a végére került (ahogyan ajánlani szoktuk): mikor minden kész, akkor írjanak egy olyan összefoglalót, ami a részleteket átfogóan tartalmazza, Olyan szöveget vár a Bizottság, amit projektismertetőként is lehet használni! Rövid, lényegre törő, fontos indokoltság várt eredmények- haszon, közreműködők bemutatása, hatás, fenntarthatóság szempontjai is szerepeljenek benne!

**AIFAAA** 

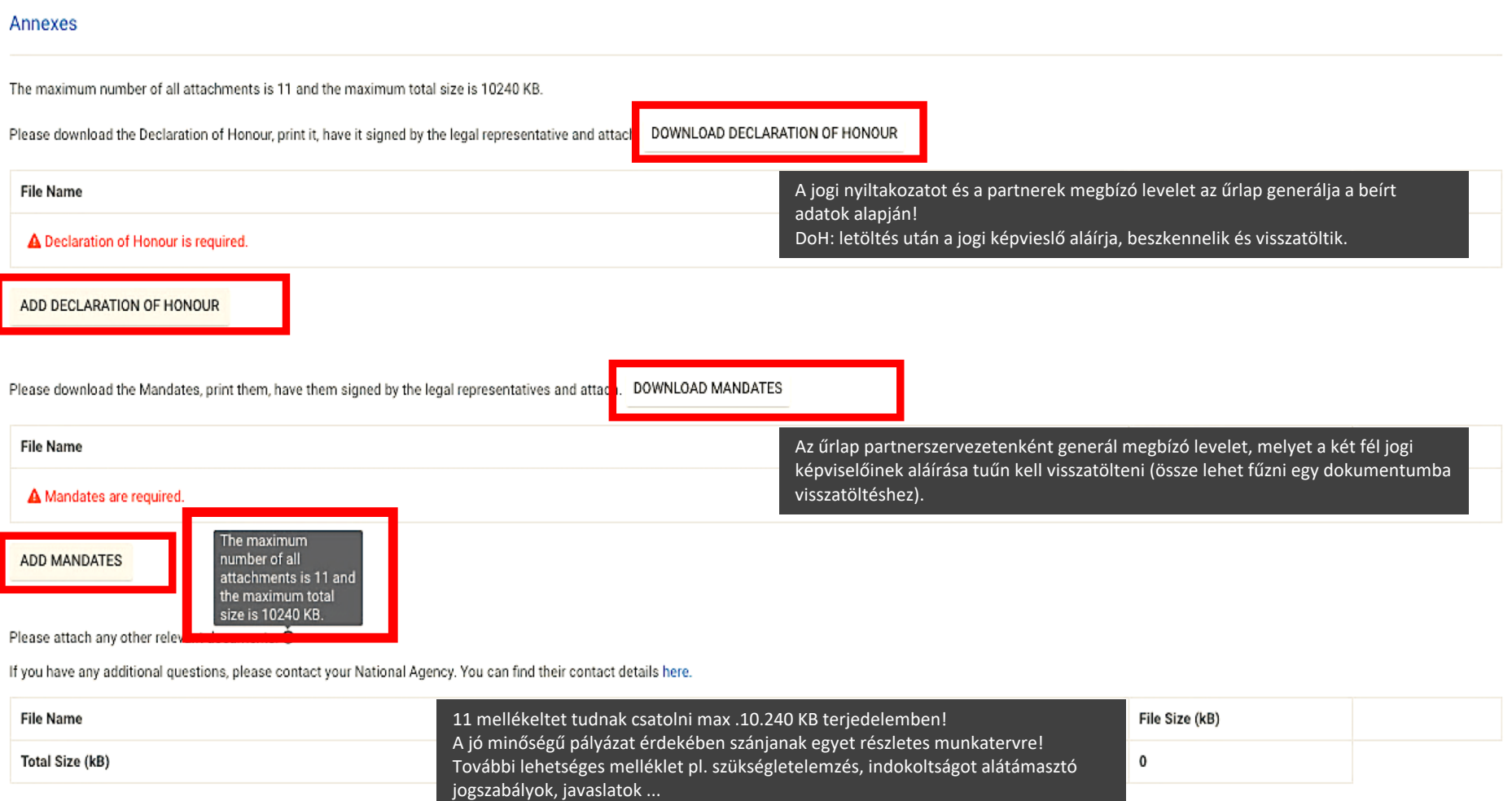

Szellemi termékek adaptációja esetén

ADD FILE

- az eredeti terméket csatolni, vagy hozzáférhetővé kell tenni
- szükségesek a hasznosságot és fenntarthatóságot bizonyító adatok!

## **Checklist**

Before submitting your application form to the National Agency, please make sure that:

It fulfils the eligibility criteria listed in the Programme Guide.

All relevant fields in the application form have been completed.

You have chosen the correct National Agency of the country in which your organisation is established. Currently selected NA is: HU01 Tempus Public Foundation

### Please also keep in mind the following:

A lap jelölőmezői kötelezően kitöltendők! Jelölés nélkül nem tudják benyújtani az űrlapot!.

Mandates of each partner to the applicant, signed by both parties, should be submitted as an annex to the application form. If the application is approved for funding, signed mandates will be considered as a condition for signature of the grant agreement.

The documents proving the legal status of the applicant must be uploaded in the participants' portal (for more details, see Part C of the Programme Guide - 'Information for applicants').

### **Data Protection Notice**

#### PROTECTION OF PERSONAL DATA

The application form will be processed electronically. All personal data (such as names, addresses, CVs, etc.) will be processed pursuant to Regulation (EC) No 45/2001 on the protection of individuals with regard to the processing of personal data by the EU institutions and bodies and on the free movement of such data. Any personal data requested will only be used for the intended purpose, i.e. the processing of your application in accordance with the specifications of the call for proposals, the management of the administrative and financial aspects of the project if eligible and the dissemination of results through appropriate Erasmus+ IT tools. For the latter, as regards the details of the projects' contact persons, an unambiguous consent will be requested.

For the full description of the collected personal data, the purpose of the collection and the description of the processing, please refer to the Specific Privacy Statement (see link below) associated with this form. http://ec.europa.eu/programmes/erasmus-plus/documents/epluslink-eforms-privacy\_en.htm

I agree with the Specific Privacy Statement on Data Protection

#### Management

- Implementation
- Intellectual Outputs
- Multiplier Events
- **A** Learning Teaching Training
- Timetable
- Special Costs
- Follow-up
- **Budget Summary**
- Project Summary
- Annexes
- Checklist
- Guidelines
- Notifications

Sharing

**Submission History** 

 $\bigoplus$  Erasmus+

 $\checkmark$ 

Published Wed Nov 14 2018 00:00:00 GMT+0100 Currently there are no notifications to be displayed

A ,Notification' lap tájékoztató jellegű.

Call 2019 Round 1 KA2 - Cooperation for innovation and the exchange of good practices

KA202 - Strategic Partnerships for vocational education and training

FormId KA202-7D3EA1D6 Deadline (Brussels Time) 21/03/2019 12:00:00

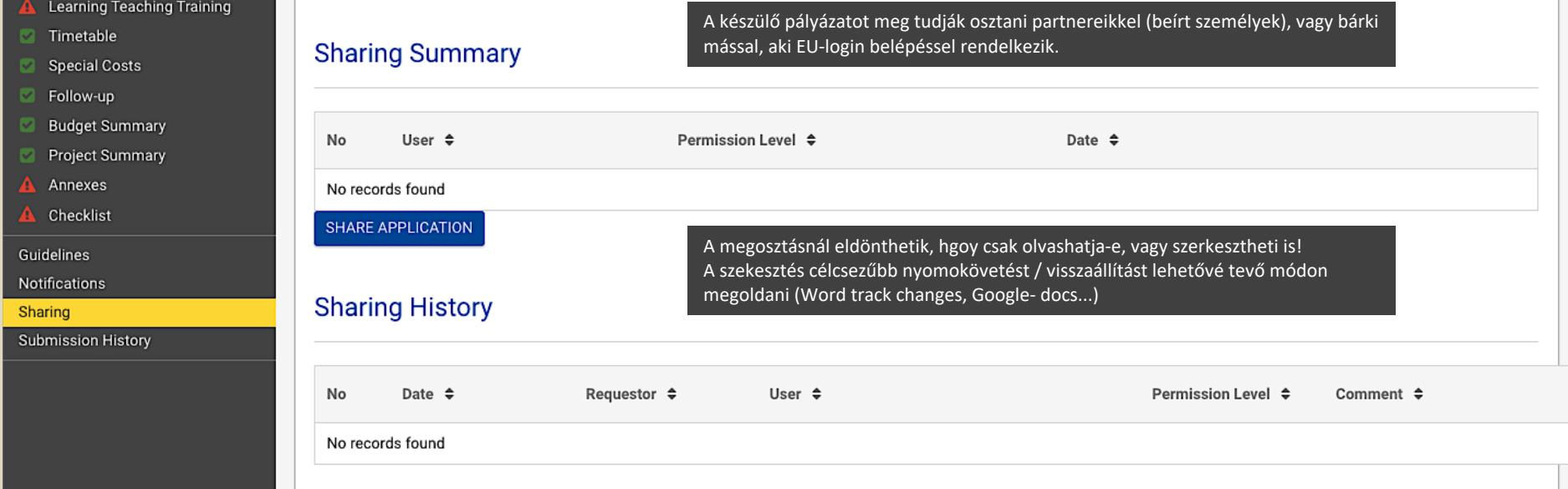

- Management
- Implementation v
- **Intellectual Outputs** v
- **Multiplier Events**
- Learning Teaching Training
- Timetable u
- **Special Costs** v
- Follow-up M
- **Budget Summary** M
- Project Summary  $\overline{\mathcal{L}}$
- Annexes
- Checklist

Guidelines

**Notifications** 

Sharing

**Submission History** 

Saved (Local Time) 16 Jan 2019 18:08:54 by Jakab Bajan ILONA

**PDF SUBMIT** 

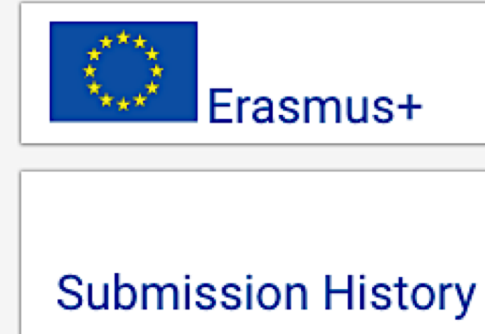

Csak akkor tudják benyújtani a pályázatukat, ha minden elem teljesen kitöltött.

A határidő előtt benyújtott pályázatokat újbóli megnyitás után tudják szerkeszteni: javítani, kiegészíteni és újra benyújtani.

- Az utolsó benyújtott verzió lesz az érvényes, ezért ne feledkezzenek meg
- a kötelező mellékletek újbóli nyomtatására (változik a pályázat azonosítója!)
- és az összes fontosnak ítélt melléklettel együtt ÚJRA csatolni!

A benyújtásról visszaigazoló üzenetet kapnak.

Többszöri benyújtás esetén ezen a lapontudják megnézni a részleteket!

Ha nem sikerül benyújtaniuk a hibátlanul és teljesen kitöltött pályázatot,

- akkor a hibaüzenetről készítsenek képernyőképet, amit segítségkérésnél mellékeljenek,
- és írják meg a pályázat számát!

version 3.1 - 16/1

## **További tájékozódási lehetőségek, fontos időpontok**

## **Nyílt konzultációs napok:**

2019. február 12. 2019. március 7.

**Egyéni konzultációs lehetőségek:** 

- előzetes időpontegyeztetés

- előzetesen tervezet és kérdések

**Beadási határidő: 2019. március 21. 12:00**

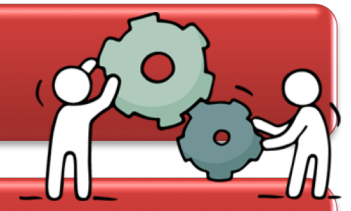

Pályázatok bírálata: a beadástól (forma, tartalmi) - eredmény várhatóan 2019. augusztus

Projekt indulása: 2019. szeptember - december

## **Elérhetőségek**

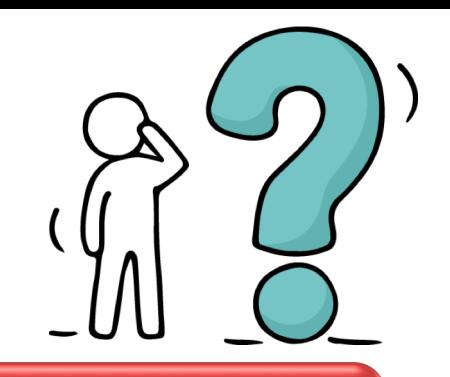

## **Damjanovich Katalin**

- koordinátor szakképzési stratégiai partnerségek
- [katalin.damjanovich@tpf.hu](mailto:katalin.damjanovich@tpf.hu)

## **Jakabné Baján Ilona**

- szenior koordinátor szakképzési stratégiai partnerségek
- [ilona.bajan@tpf.hu](mailto:ilona.bajan@tpf.hu)

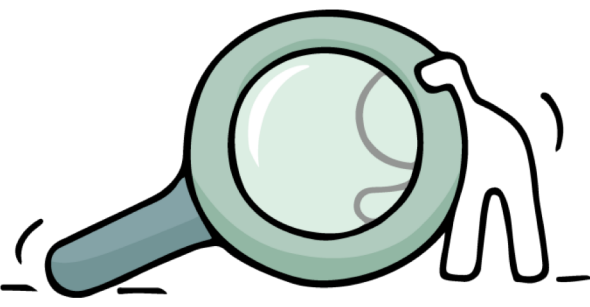

# KÖSZÖNÖM A FIGYELMET!

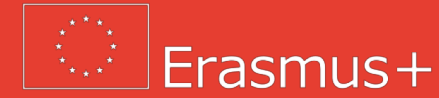

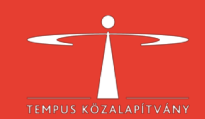